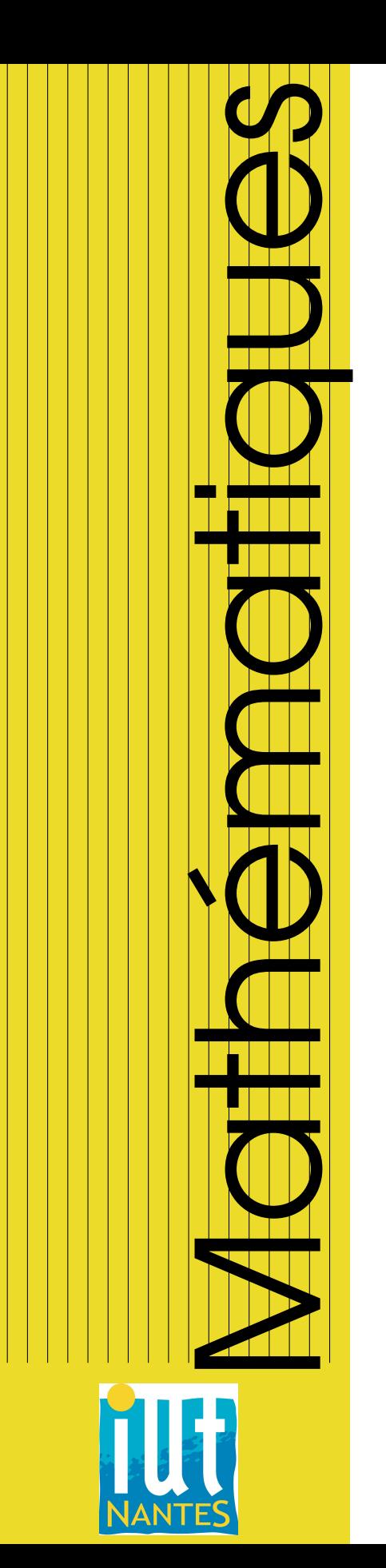

## IUT INFO1 / 2011-2012

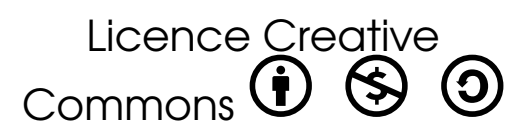

# IUT d'informatique de Nantes 1ère année

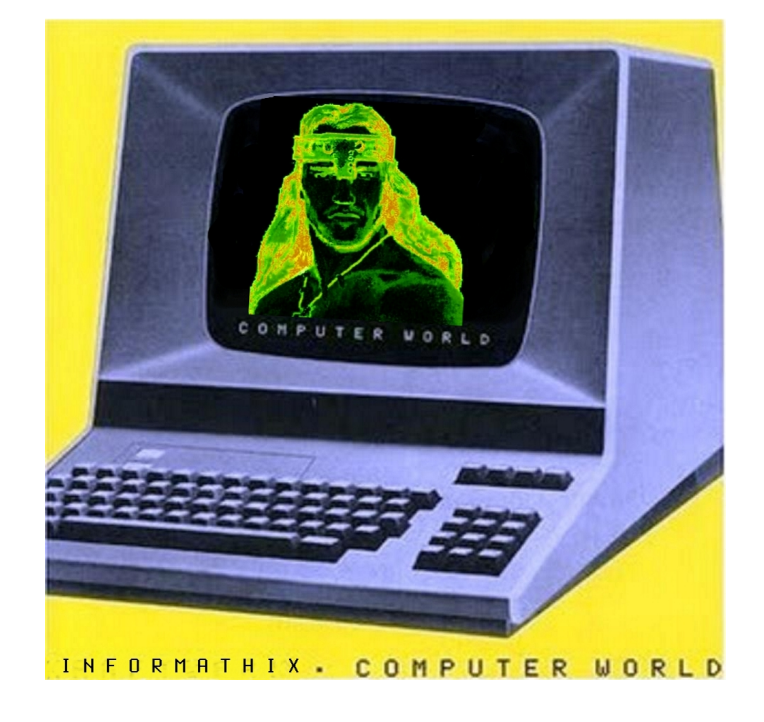

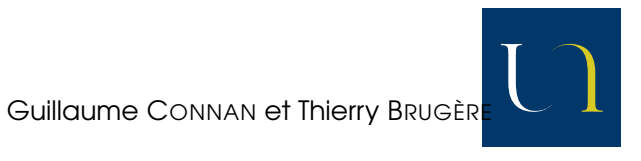

## UNIVERSITÉ DE NANTES

# TABLE DES MATIÈRES

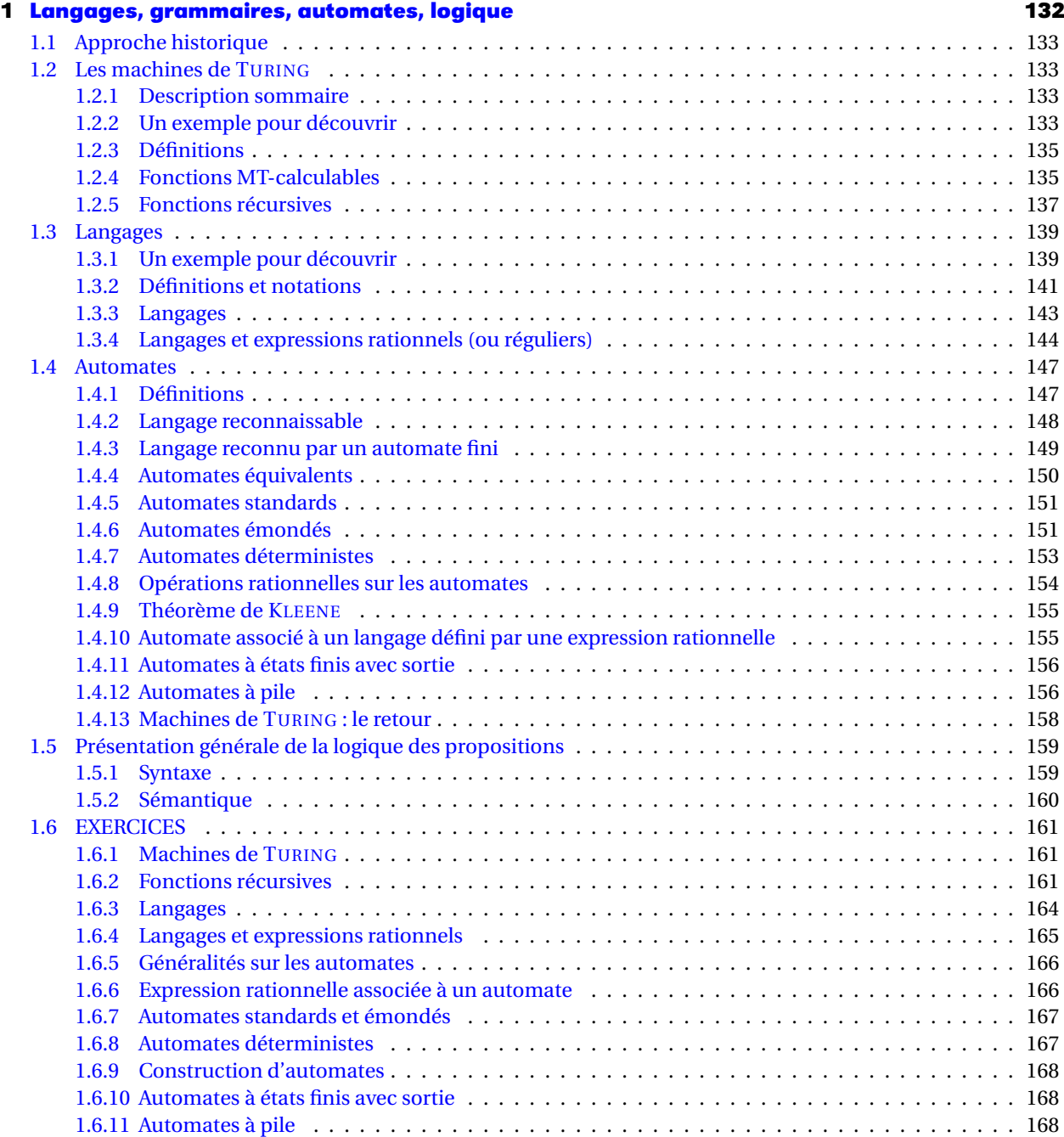

<span id="page-2-0"></span>C H A P I T R E

# **1999**<br> **1999**<br> **1999**<br> **1999**<br> **1999**<br>
1999<br>
1999<br>
1999<br>
1999<br>
1999<br>
1999<br>
1999<br>
1999<br>
1999<br>
1999<br>
1999<br>
1999<br>
1999<br>
1999<br>
1999<br>
1999<br>
1999<br>
1999<br>
1999<br>
1999<br>
1999<br>
1999<br>
1999<br>
1999<br>
1999<br>
1999<br>
1999<br>
1999<br>
1999<br>
1999<br>
19 **Langages, grammaires, automates, logique**

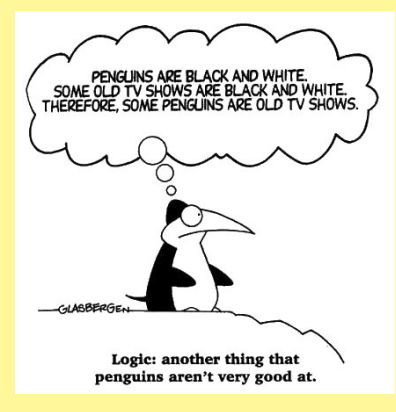

Nous essaierons dans ce chapitre de découvrir comment parler à une machine ?...

## <span id="page-3-0"></span>**1 Approche historique**

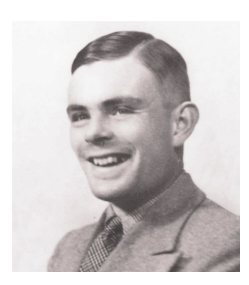

A.TURING (1912-1954)

Les essais de formalisation de la pensée ont commencé bien avant l'apparition des ordinateurs (notamment avec LEIBNIZ au XVII<sup>e</sup> siècle) mais ont réellement pris leur essor avec les travaux de BOOLE (fin du XIX<sup>e</sup>).

La période qui va surtout influencer le monde informatique se situe pendant l'entre-deuxguerres marquée par les travaux d'Alonzo CHURCH, Alan TURING, Stephen KLEENE, Haskell CURRY entre autres car elle marque les prémisses de l'informatique avant même la construction du premier ordinateur : λ-calcul, calculabilité, complexité algorithmique, équivalence entre fonctions mécaniquement calculables et définitions formelles des fonctions récursives.

Nous n'allons pas voguer dans les hautes sphères de la logique mathématique et de l'informatique théorique mais il est important pour un(e) informaticien(ne) d'aborder ces notions de mécanisation de la pensée qui sont l'essence de sa discipline.

Nous aborderons la logique comme un exemple de système formel que nous étudierons plus en détail à travers la théorie des langages, des grammaires et des automates qui sont à la base de la construction des compilateurs. Mais pour commencer par le commencement, nous étudierons brièvement l'ordinateur le plus simple qu'on puisse imaginer : la machine de TURING. Nous ferons le lien entre calculabilité et récursivité.

<span id="page-3-1"></span>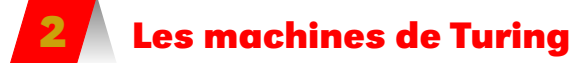

<span id="page-3-2"></span>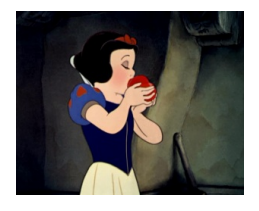

#### **2 1 Description sommaire**

Alan TURING est le véritable homme à la pomme (dont il a utilisé un exemplaire pour s'empoisonner) de l'informatique car il en a posé les fondements et non pas exploité les capacités commerciales.

En 1936, il présente sa « machine » théorique afin de donner une définition précise du concept d'algorithme.

Il s'agit d'un ruban ayant un commencement mais une longueur infinie et qui représente la mémoire d'un ordinateur (qui, elle, est finie...).

Le ruban est constituée de cases pouvant contenir un symbole. À tout moment, seul un nombre fini de cases ne sont pas blanches (ou plutôt ne contenant pas le symbole « blanc »). Un pointeur identifie la case sur laquelle la machine « travaille » à un instant donné.

Ce que nous appelons un programme est une fonction qui prend comme argument le symbole pointé et le degré d'avancement du pointeur. Commençons par un problème simple.

#### **2 2 Un exemple pour découvrir**

<span id="page-3-3"></span>Il faut s'imaginer une machine de TURING comme ceci par exemple :

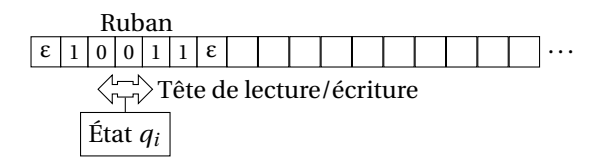

Un symbole ε symbolise une case « blanche » et occupe la première case. Il est suivi par des 0 et des 1 et une autre case blanche marque la fin de la chaîne.

L'ensemble des symboles  $\{0,1,\epsilon\}$  forme un **alphabet**.

Le pointeur indique la première case. Nous voudrions par exemple changer les 0 en 1 et vice-versa puis remettre le pointeur dans sa position initiale.

Il est possible d'effectuer trois actions qui dépendent de l'état du pointeur et du caractère pointé :

- changer l'état du pointeur ;
- changer le caractère pointé sur le ruban ;
- déplacer le pointeur d'une case vers la gauche ou vers la droite.

L'algorithme est donc :

- lorsque le pointeur rencontre le premier blanc, il se déplace vers la droite ;
- chaque fois que le pointeur rencontre un 0 ou un 1, il le change en son complémentaire et se déplace vers la droite ;
- lorsqu'il rencontre le deuxième blanc, il recule d'une case vers la gauche jusqu'à ce qu'il rencontre le premier blanc.

Ceci constitue un algorithme que nous prendrons l'habitude de représenter par**l'automate** suivant :

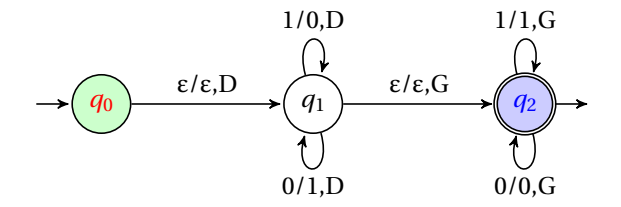

Les cercles correspondent aux différents états de la machine : il y en a trois. Les flèches décrivent, elles, les actions accomplies par la machine.

La flèche entrante en *q*<sup>0</sup> indique qu'il s'agit de l'état initial. Le double cercle autour de *q*<sup>2</sup> indique qu'il s'agit de l'état final.

Une flèche allant de *q<sup>i</sup>* à *q<sup>j</sup>* surmontée d'un couple *a*/*b*,*c* signifie que si la machine est dans l'état *q<sup>i</sup>* et qu'elle pointe sur une case contenant *a* alors elle remplace *a* par *b* et bouge d'une case vers la direction indiquée par *c* : Gauche, Droite, Reste sur place.

On voit qu'un nombre fini d'instructions permet de traiter une chaîne de longueur aussi longue que l'on veut.

**Recherche** Testez cette machine sur la chaîne ε10011ε.

#### <span id="page-5-0"></span>**2 3 Définitions**

#### **Machine de TURING**

Une machine de TURING standard (il en existe d'autres) est un triplet :

$$
M = (Q, X, \phi)
$$

où

– Q est un ensemble fini appelé *alphabet d'état* ;

– X est un autre ensemble fini appelé *alphabet de ruban* ;

– φ est une fonction de domaine D ⊆ Q × X et à valeurs dans Q × X × {G, R, D} avec G, R, D les options du mouvement du pointeur (gauche, reste immobile, droite).

On choisira en général Q et X de telle sorte que leur intersection soit vide. Quelques éléments particuliers :

- *q<sup>o</sup>* ∈ Q est l'*état initial* ;
- Q*<sup>f</sup>* ⊆ Q est l'*ensemble des états finaux* ;
- ε ∈ X est le symbole blanc.

Cela donne, avec les données de l'exemple précédent,  $Q = \{q_0, q_1, q_2\}$ ,  $X = \{\epsilon, 0, 1\}$ ,  $Q_f =$  $\left\{ q_{2}\right\}$  et la fonction  $\varphi$  est définie à l'aide du tableau suivant :

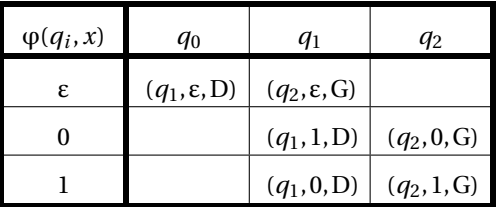

En fait, une machine de TURING agit sur des *mots* construits à partir d'un *alphabet*. Un alphabet est en fait un ensemble fini. Définissons un peu mieux ce que peut être un mot :

Soit X un alphabet. Soit  $\lambda$  le mot ne comportant aucun caractère. L'ensemble X<sup>∗</sup> des mots construits avec l'alphabet X est défini par :

- 1.  $\lambda \in X^*$ ;
- 2. si *a* ∈ X et *m* ∈ X ∗ , alors le mot construit à partir de *m* en ajoutant *a* à droite est un mot de X<sup>\*</sup>;
- 3.  $\mu$  est un élément de X $^*$  seulement s'il peut être obtenu à partir de  $\lambda$  par application de l'étape 2 un nombre fini de fois.

On peut donc à l'aide de cette définition construire un mot en ajoutant un par un des éléments de l'alphabet. Nous devons donc créer une fonction plus rapide pour créer des mots :

#### <span id="page-5-1"></span>**Définition 1 - 3**

**Concaténation**

Soient *<sup>m</sup>*<sup>1</sup> et *<sup>m</sup>*<sup>2</sup> deux mots de X<sup>∗</sup> . La **concaténation** de ces deux mots est le mot  $m_1 m_2$  ∈ X<sup>\*</sup> obtenu en écrivant  $m_2$  à la suite de  $m_1$ .

#### **2 4 Fonctions MT-calculables**

La notion de fonction calculable par une fonction de TURING est primordiale en informatique. Une telle fonction sera dite **MT-calculable**.

**Définition 1 - 2**

Cette notion peut paraître assez abstraite alors mieux vaut étudier un exemple avant de l'affronter.

Par exemple, nous allons construire une machine de TURING qui calcule le successeur de la représentation unaire d'un entier.

#### **Représentation unaire d'un entier**

Un nombre entier *n* ∈ N a pour représentation unaire 1*n*+<sup>1</sup> c'est-à-dire la concaténation de  $n + 1$  symboles de l'alphabet  $X = \{1\}.$ 

Ainsi, la représentation de 0 est 1, celle de 1 est 11, celle de 2 est 111, etc. On notera *n* la représentation de l'entier *n*.

Ainsi, le successeur de *n* est obtenu en ajoutant un 1 à son écriture unaire. Décrivons une machine de TURING qui calcule cette fonction :

- la fonction successeur *s* est définie sur D = {λ,ε1ε,ε11ε,ε111ε,...} : l'entrée sur le ruban est donc la représentation unaire du nombre *n* précédée du symbole ε, toutes les autres cases étant occupées par des ε ;
- l'alphabet de ruban est X = {1, ε} ;
- l'alphabet d'état est  $\{q_0, q_1, q_2\}$  ;
- $-Q_f = \{q_2\};$
- la fonction ϕ est décrite par l'automate suivant :

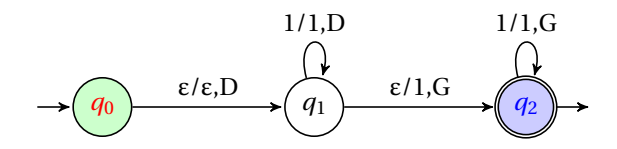

La configuration initiale est le mot *q*0ε*n*ε.

Le pointeur rencontre le premier blanc et change donc d'état et se dirige vers la droite jusqu'à rencontrer un deuxième blanc qui est alors remplacé par un 1. Le pointeur change d'état et se déplace vers la gauche tant qu'il pointe sur un 1.

La machine s'arrête lorsqu'elle rencontre à nouveau un blanc car  $\varphi(q_2, \varepsilon)$  n'est pas définie. La configuration finale est  $q_2 \varepsilon \overline{n}1\varepsilon$ .

Cela vous aidera alors peut-être à comprendre la définition d'une fonction MT-calculable :

#### **Fonction MT-calculable**

Soit *f* :  $D ⊆ X^* → X^*$  une fonction et M = (Q, X,  $\varphi$ ) une machine de TURING. M calcule *f* si :

- $\vdash$  il existe une unique transition de  $q_0$  et que sa forme est φ( $q_0$ ,ε) = ( $q_i$ ,ε,D) avec  $q_i ≠$ *q*<sup>0</sup> (*il faut quitter l'état initial à partir de* ε) ;
- $-$  il n'existe pas de transition de la forme φ( $q$ *<sub>i</sub>*, *x*) = ( $q$ <sub>0</sub>, *x*', *m*) avec *i* ≠ 0, (*x*, *x*') ∈ *X*<sup>2</sup> et  $m \in \{G, R, D\}$  (*il ne faut pas revenir à l'état initial*);

**Définition 1 - 5**

- il n'existe pas de transition de la forme ϕ(*q<sup>f</sup>* ,ε) où *q<sup>f</sup>* ∈ Q*<sup>f</sup>* (*il ne faut pas que la machine continue à fonctionner dans son état final en présence d'un blanc car il y en a une infinité et la machine ne s'arrêterait jamais*) ;
- **pour tout**  $\mu$ *in***D**, notons  $v = f(\mu)$ . Le calcul effectué par la machine M en partant de la configuration initiale *q*0εµε s'arrête après un nombre fini d'étapes dans la configuration finale *q<sup>f</sup>* ενε (*la machine doit calculer f* (µ)) ;
- le calcul ne s'arrête jamais si µ 6∈ D (*la machine ne calcule f* (µ) *que si ce nombre est défini*).

Nous définirons en TD :

- la fonction identiquement nulle ;
- la fonction addition ;
- les fonctions projections :

$$
\pi_i^{(n)}(x_1, x_2, ..., x_n) = x_i, \quad 1 \leq i \leq n
$$

#### **2 5 Fonctions récursives**

<span id="page-7-0"></span>Nous avons découvert des fonctions MT-calculables. Pour arriver jusqu'à la thèse de CHURCH-TURING, il faudrait déterminer quelles sont les fonctions qui sont MT-calculables. Nous allons montrer qu'il s'agit des fonctions récursives dont l'étude est donc indispensable pour étudier l'algorithmique...

#### **2 5 1 Fonctions primitives récursives**

Les fonctions de base des fonctions primitives récursives sont les fonctions précédemment étudiées :

- $-$  la fonction successeur  $s : s(x) = x + 1$ ;
- la fonction identiquement nulle  $z : z(x) = 0$ ;
- les fonctions projection π (*n*)  $\binom{n}{i}$ .

Nous appellerons **fonction arithmétique** une fonction de N *<sup>k</sup>* dans N.

Les fonctions de base sont MT-calculables. Nous admettrons que les fonctions arithmétiques obtenues par composition et récurrence le sont aussi, en définissant ces opérations ainsi :

#### **Composition de fonctions arithmétiques**

Soient  $g_1, g_2, ..., g_k$  *k* fonctions arithmétiques de *k* variables et *h* une fonction arithmétique de *k* variables. Soit *f* la fonction définie par :

$$
f(x_1, x_2, ..., x_n) = h(g_1(x_1, ..., x_n), ..., g_k(x_1, ..., x_n))
$$

alors *f* est appelée la **composition** de *h* et de *g*1, *g*2,..., *g<sup>n</sup>* et se note :

$$
f=h\circ (g_1,g_2,...,g_n)
$$

Par exemple, si  $h(x_1, x_2) = s(x_1) + s(x_2)$ ,  $g_1(x) = 2x$  et  $g_2(x) = x^2 + 37$  alors :

 $f(x) =$ 

#### **Récurrence**

Soient *g* et *h* des fonctions arithmétiques totales de *n* et *n*+2 variables respectivement. La fonction  $f$  de  $n+1$  variables définie par :

#### **Définition 1 - 7**

**Définition 1 - 8**

 $f(x_1,...,x_n,0) = g(x_1,...,x_n);$  $f(x_1, x_n, y+1) = h(x_1, ..., x_n, y, f(x_1, x_2, ..., x_n, y)),$ est appelée **récurrence de base** *g* **et de pas** *h*. On conviendra qu'une fonction de zéro variable est constante.

On peut alors définir les fonctions récursives primitives :

#### **Fonctions récursives primitives**

Une fonction est **primitive récursive** si elle peut être obtenue à partir des fonctions *successeur*, *zéro* et *projection* par l'application d'un nombre fini de compositions et de récurrences.

Par exemple, il est possible de définir l'addition de deux entiers à partir de la fonction *s*, des projections π<sup>(1)</sup> et π<sup>(3)</sup> et d'une récurrence de base  $g(x) = π_1^{(1)}(x)$  et de pas  $h = s ∘ π_3^{(3)}$ :

$$
\begin{cases}\n\text{add}(m,0) = g(m) = m \\
\text{add}(m,n+1) = h(m,n, add(m,n)) = s(add(m,n))\n\end{cases}
$$

Nous verrons en exercice quelques exemples de fonctions primitives récursives. Cependant, certaines fonctions ne le sont pas comme par exemple la fonction d'ACKERMANN :

$$
\begin{cases}\nA(0, y) = y + 1 \\
A(x + 1, 0) = A(x, 1) \\
A(x + 1, y + 1) = A(x, A(x + 1, y))\n\end{cases}
$$

qui est cependant MT-calculable mais la preuve est hors de notre portée.

#### **2 5 2 La thèse de Church-Turing**

Si nous avions un peu plus de temps, nous pourrions définir les fonctions récursives (comme par exemple les fonctions primitives récursives et la fonction d'ACKERMANN) et montrer que toutes les fonctions récursives sont MT-calculables.

Ainsi les travaux de TURING tendant à définir un critère de « calculabilité » par une machine (ou un être humain muni d'une feuille et d'un crayon) rejoignent ceux de CHURCH et KLEENE sur le λ-calcul ou, ce qui revient au même, les fonctions récursives (notion introduite par GÖDEL au même moment).

C'est un domaine d'étude fort paradoxal : techniquement réduit (les machines de TURING sont simples à décrire !), il entraîne depuis 80 ans des recherches fort ardues.

Il faut cependant garder en tête que les machines de TURING sont des « humains qui calculent » comme le formulera le philosophe WITTGENSTEIN et évidemment TURING luimême : « un être humain muni d'un papier, d'un crayon, d'un ruban et soumis à une stricte discipline est en fait une machine universelle ».

Comme tous nos ordinateurs *actuels* sont équivalents à des machines de TURING, ils sont donc également des modèles d'êtres humains en train d'effectuer des calculs de manière disciplinée mais non intelligente.

Cette notion est fondamentale également du côté matériel et du côté logiciel. Un ordinateur est une machine de TURING car, pourvu qu'on lui donne un bon code, il effectuera ce que vous voulez.

Le programmeur est lui-même une machine de TURING s'il a écrit son programme (et prouvé qu'il fonctionne...).

Un langage est une machine de TURING.

L'architecture même de l'ordinateur fonctionne selon ce principe : données et instructions sont de même nature dans la mémoire de l'ordinateur comme nombres et fonctions dans la machine de TURING.

Cependant, les machines de TURING sont des modèles théoriques (ruban infini) et donc éloignés du quotidien du programmeur. Savoir qu'il existe un algorithme qui résout notre problème est une chose, connaître sa complexité en est une autre...L'étude de la complexité des algorithmes est un domaine de recherche en soi.

Mais TURING aura surtout lancé le débat sur l'intelligence artificielle : est-ce qu'une machine sera un jour capable de raisonner comme un cerveau humain ? Il avait proposé un test : entamer un dialogue à distance avec une « entité » qui peut être un être humain ou une machine. Lorsque le comportement de la machine sera indiscernable de celui de l'être humain par ce test, alors on pourra considérer la machine aussi intelligente que l'être humain.

Cette évolution passera peut-être par une remise en cause de l'ordinateur électronique : des essais d'ordinateur à ADN sont en cours depuis une quinzaine d'années par exemple mais leur base théorique est toujours la machine de TURING... Pour finir, une nouvelle citation de Donald E. KNUTH :

*Science is what we understand well enough to explain to a computer. Art is everything else we do.*

Mais trêve de philosophie, retournons à l'école maternelle et révisons notre alphabet...

## <span id="page-9-1"></span><span id="page-9-0"></span>**3 Langages**

#### **3 1 Un exemple pour découvrir**

Reconnaître des mots est une tâche très importante en informatique qu'on retrouve dans des domaines aussi divers que :

- les compilateurs qui transforment un code de haut niveau, compréhensible par un humain, en un code machine directement utilisable par l'ordinateur ;
- les éditeurs de texte et les traitements de texte ;
- les bases de données, les moteurs de recherche ;
- etc.

Nous avons déjà découvert que les machines de TURING utilisaient un *alphabet* assez sommaire pour former des *mots*; nous avons donné des définitions générales de ces notions. Voyons à présent un exemple plus complexe correspondant plutôt à l'action d'un compilateur (votre maîtresse d'école vous a peut-être présenté les choses ainsi). Nous voudrions que l'ordinateur puisse produire la phrase suivante (ou vérifier qu'elle est « correcte ») :

#### *LA JEUNE FILLE ÉTUDIE LE BEAU COURS.*

L'*alphabet des symboles* est :

#### A = {LA, JEUNE, FILLE, ÉTUDIE, LE, BEAU, COURS, .}

Vous avez noté que le mot « alphabet » n'est pas à prendre au sens usuel du terme. Par exemple, **def**, **return**, **if**, **for** sont des éléments de l'alphabet de symboles de Python. Maintenant, ces symboles ne peuvent pas être assemblés n'importe comment ; il faut suivre les règles d'une *grammaire* dont voici un exemple :

- 1. <phrase> → <sujet><verbe><complément><ponctuation>
- 2.  $\langle$ sujet $\rangle \rightarrow \langle$ groupe nominal $\rangle$
- 3.  $\langle$  <complément $\rangle \rightarrow \langle$  <groupe nominal>
- 4.  $\langle$ groupe nominal $\rangle \rightarrow \langle$ article féminin $\rangle \langle$ adjectif féminin $\rangle \langle$ nom féminin $\rangle$
- 5. <groupe nominal> → <article féminin><nom féminin><adjectif féminin>
- 6. <groupe nominal>  $\rightarrow$  <article féminin><nom féminin>
- 7.  $\le$ groupe nominal $\ge$   $\rightarrow$   $\le$  article masculin $\ge$  and independent masculing  $\ge$  1.
- 8. <groupe nominal>  $\rightarrow$  <article masculin><nom masculin><adjectif masculin>
- 9.  $\langle$ groupe nominal $>$  $\rightarrow$   $\langle$ article masculin $>$  $\langle$ nom masculin $\rangle$
- 10.  $\leq$ article masculin $>$   $\rightarrow$  LE
- 11.  $\leq$ article féminin $\geq$   $\rightarrow$  LA
- 12. <adjectif féminin>  $\rightarrow$  JEUNE
- 13. <adjectif masculin>  $\rightarrow$  JEUNE
- 14. <adjectif masculin>  $\rightarrow$  BEAU
- 15.  $\leq$ nom féminin $\geq \leq$  FILLE
- 16.  $\leq$ nom masculin $\geq$   $\leq$  COURS
- 17.  $\langle$ verbe $\rangle \rightarrow$  ÉTUDIE
- 18.  $\leq$ ponctuation $\geq \rightarrow$ .

Ici, <phrase> est l'*axiome* : c'est notre point de départ.

Les *variables* sont les termes entre <>.

Les règles 1 à 9 sont les *règles syntaxiques*, la première étant toujours l'axiome.

Les règles 10 à 18 sot les *règles lexicales*.

Le *langage engendré* par la grammaire est l'ensemble de toutes les phrases que l'on peut former en respectant les règles. Voici quelques exemples de phrases « grammaticalement correctes » comme disait votre maîtresse :

#### LE JEUNE COURS ÉTUDIE LA FILLE. LA FILLE ÉTUDIE LE JEUNE COURS. LA FILLE ÉTUDIE LE COURS.

La grammaire ne suffit pas : certaines phrases heurtent notre sens commun mais ceci est une autre histoire...

**Remarque 1**

Pour éviter le caractère ambigu des termes « mot », « lettre » employés dans de nombreux ouvrages et même un peu plus tôt dans ce cours, nous préférerons dans le cours qui suit utiliser les termes « symbole » et « chaînes » car nous venons de voir qu'une « lettre » au sens mathématique peut être un « mot » au sens courant...De plus, les termes « caractères » et « chaînes » désignent habituellement, dans les langages informatiques, des types de variables qui correspondent aux notions que nous allons introduire.

Le domaine que nous allons étudier a été défriché par des linguistes, des mathématiciens, des informaticiens, des philosophes. Voici par exemple des portraits du linguiste Noam CHOMSKI, du mathématicien Stephen KLEENE et de l'informaticienne Sheila GREIBACH qui ont donné leur nom à de nombreuses notions que nous croiserons dans notre cours :

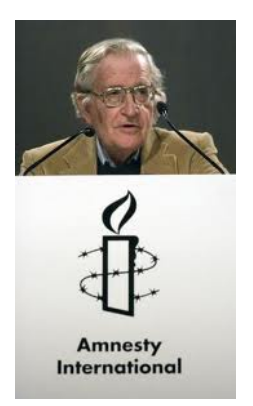

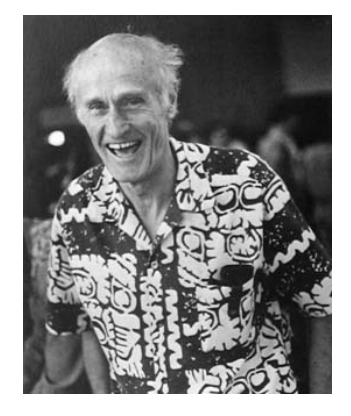

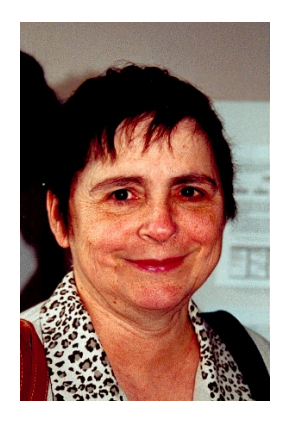

Noam CHOMSKI, né en 1928 et professeur de linguistique au MIT, est également connu pour son engagement politique (une recherche sur le nombre d'occurrences de la chaîne « Chomski » dans n'importe quel numéro du *Monde diplomatique* est un exercice de mise en pratique de notre cours et renverra toujours un résultat non nul...)

Stephen KLEENE (1909 - 1994) est un mathématicien américain dont nous avons déjà parlé car il a fondé la théorie de la récursion avec Alonzo CHURCH, Kurt GÖDEL et Alan TURING. Il est l'inventeur du concept d'expression rationnelle et de langage rationnel que nous retrouverons tout au long de ce cours.

Sheila GREIBACH, née en 1939 et professeur à UCLA a effectué d'importantes recherches dans le domaine des langages formels, des automates et des compilateurs.

#### **3 2 Définitions et notations**

#### <span id="page-11-0"></span>**Définition 1 - 9**

Un *alphabet* est un ensemble fini non vide. Les éléments sont appelés des *symboles* ou des *caractères*.

Nous avons rencontré l'alphabet  $\{\varepsilon,1,0\}$  du ruban des machines de TURING, mais aussi l'ensemble {LA, JEUNE, FILLE, ÉTUDIE, LE, BEAU, COURS, .} dans l'exemple d'introduction. On peut aussi penser à  $\{0, 1, 2, 3, 4, 5, 6, 7, 8, 9, +, \times, -, /, (,) \}$  pour écrire des expressions arithmétiques dans N, etc.

Une *chaîne* est une juxtaposition de symboles. On appelle cette juxtaposition la *concaténation*.

Plus rigoureusement :

Soit A un alphabet. Soit λ<sub>A</sub> la *chaîne vide* (ne comportant aucun symbole). L'ensemble A<sup>∗</sup> des chaînes construites avec l'alphabet A est défini par :

1.  $\lambda_A \in A^*$ ;

 $n \geqslant 0$ 

*n*>0

- 2. si *a* ∈ A et *c* ∈ A ∗ , alors la chaîne construite à partir de *c* en concaténant *a* à droite est une chaîne de A<sup>\*</sup> ;
- 3. μ est un élément de A $^*$  seulement s'il peut être obtenu à partir de  $\lambda_\mathrm{A}$  par application de l'étape 2 un nombre fini de fois.

#### **Définition 1 - 10**

La *longueur* d'une chaîne est le nombre de symboles qui la composent. On note souvent  $|\mu|$  la longueur de la chaîne μ. En particulier  $|\lambda_A| = 0$ .

On note  $|\mu|_a$  le nombre d'occurrences du symbole  $a$  dans la chaîne  $\mu$ . On note A $^h$  l'ensemble de toutes les chaînes de longueur *n*.

Par convention,  $A^0 = \{ \lambda_A \}$  qui n'est donc pas vide.

A<sup>\*</sup> = ∪ A<sup>n</sup> : c'est l'ensemble de toutes les chaînes, éventuellement vides.

 $A^+ = \bigcup A^n : c$ 'est l'ensemble de toutes les chaînes non vides.

La concaténation des chaînes µ et ν sera notée µν.

Par exemple, si A = {0, 1, 2, 3, 4, 5, 6, 7, 8, 9, +, ×, −, /, (,)}, alors 3 \* (4 − 2) + 8 et )32 + −7 sont des chaînes de longueurs respectives 9 et 6.

Vous aurez noté que les notations rappellent la notion de fermeture transitive et transitive réflexive...

Vous aurez noté que  $A^1 = A$ .

Vous aurez noté que A a beau être fini, A<sup>∗</sup> est infini.

**Notations**

Par convention, nous noterons en général les symboles avec les premières lettres de l'alphabet latin (*a*, *b*, *c*, *d*,...), les chaînes avec des lettres grecques (µ, ν, ξ,...) et les alphabets avec des majuscules.

La concaténation est une *loi de composition interne* sur A<sup>∗</sup> car en concaténant deux éléments de A<sup>∗</sup> , on obtient encore un élément de A<sup>∗</sup> .

Cette loi est également associative et possède un *élément neutre* λ. Cela confère à A<sup>∗</sup> la structure de *monoïde libre*, selon les standards informatiques. Les mathématiciens parlent de *magma associatif unitaire*. En anglais, on utilise le terme *lattice*.

L'associativité nous permet d'utiliser la notation *puissance* :

$$
a^{n} = \underbrace{aa...a}_{n \text{ fois}}; a^{n}b^{k} = \underbrace{aa...abb...b}_{n \text{ fois}}; (ab)^{n} = \underbrace{ababab...ab}_{n \text{ fois } ab}
$$

Par convention on pose  $a^0 = \lambda$  pour tout *a* élément de A.

- On dit que µ ∈ A ∗ est un *préfixe* de ν ∈ A ∗ si, et seulement si, il existe ξ ∈ A ∗ telle que  $v = \mu \xi$ . Si  $\xi \neq \lambda$ , on dit que  $\mu$  est un *préfixe propre* de v.
- On dit que µ ∈ A ∗ est un *suffixe* de ν ∈ A ∗ si, et seulement si, il existe ξ ∈ A ∗ telle que  $v = \xi \mu$ . Si  $\xi \neq \lambda$ , on dit que  $\mu$  est un *suffixe propre* de v.
- On dit que μ ∈ A<sup>\*</sup> est un *facteur* de ν ∈ A<sup>\*</sup> si, et seulement si, il existe ξ ∈ A<sup>\*</sup> et *xi'* ∈ A<sup>\*</sup> telles que  $v = \xi \mu \xi'$ . Si (ξ, ξ')  $\neq$  (λ, λ), on dit que  $\mu$  est un *facteur propre* de v.
- − Pour toutes chaînes μ et v de A<sup>∗</sup>, le quotient à gauche de v par μ est noté μ<sup>-1</sup>ν et défini par :

$$
\mu^{-1}v = \begin{cases} \xi \text{ si } v = \mu\xi \\ n'a \text{ pas de sens si } \mu \text{ n'est pas un préfixe de v} \end{cases}
$$

On définit de même le quotient à droite.

Si µ = *aababc*, le quotient à gauche de µ par *aab* est *abc*.

Une chaîne µ étant une suite (finie) de symboles, on appelle *sous-chaîne* de µ toute sous-suite de la suite  $\mu$ . Tout facteur de  $\mu$  est une sous-chaîne de  $\mu$  mais la réciproque est fausse, un sous mot de  $\mu$  contient des lettres de  $\mu$  dans le bon ordre mais pas forcément de façon consécutive.

Si µ = *aabbaabc*, *abba* est une sous-chaîne qui est aussi un facteur, *bbb* est une souschaîne qui n'est pas un facteur.

Si  $\mu = a_{i_1} a_{i_2} ... a_{i_n}$  est une chaîne de A<sup>\*</sup>, sa *transposée* (ou son image miroir) est la chaîne

$$
{}^{\mathrm{t}}\mu=a_{i_n}a_{i_{n-1}}\ldots a_{i_1}
$$

Un mot qui est égal à son transposé est appelé *palindrome*.

On notera la propriété :

$$
{}^t\big(\mu\nu\big)={}^t\nu^t\mu
$$

**Définition 1 - 12**

**Définition 1 - 13**

**Définition 1 - 11**

**Remarque 2**

<span id="page-13-0"></span>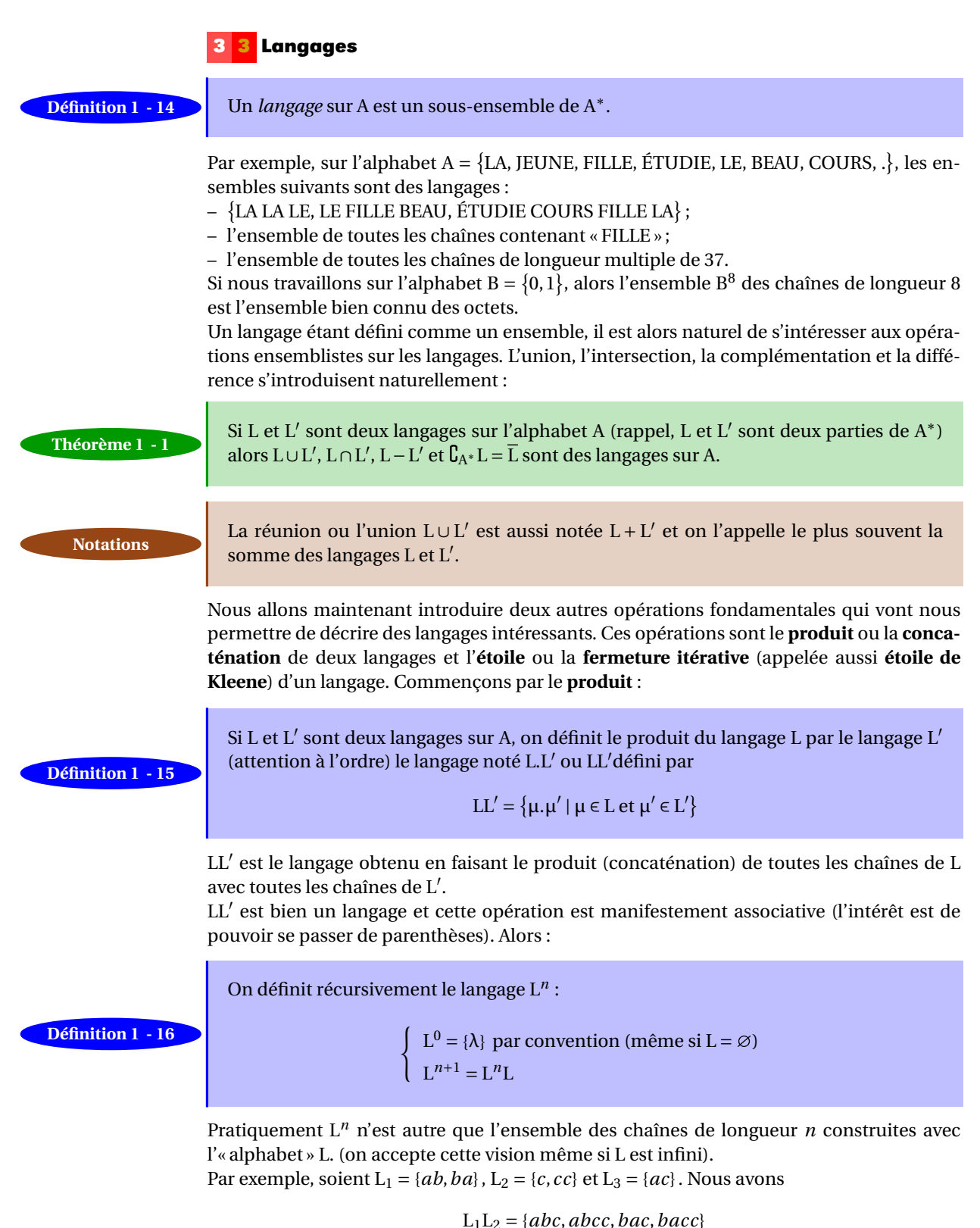

 $L_1L_2L_3 = \{abcac, abccac, bacac, baccac\}$ 

 $L_1^2 = \{abab, abba, baab, baba\}$ 

Si *n* ∈ N ∗ , L<*<sup>n</sup>* désigne le langage

$$
L^{
$$

Pratiquement L<sup><n</sup> est l'ensemble des mots de longueur < n que l'on peut construire avec l'alphabet L.

Par exemple, si  $L = \{a, ab\}$  alors  $L^{<3} = \{\lambda, a, ab, aa, aab, abab, aba\}.$ 

On appelle **étoile de KLEENE** ou **itération** du langage L le langage

$$
\mathbf{L}^* = \bigcup_{k=0}^{+\infty} \mathbf{L}^k = \bigcup_{k \in \mathbb{N}} \mathbf{L}^k
$$

L'union de toutes les puissances strictement positives de L étant notée  $L^+$ :

$$
L^+ = \bigcup_{k \in \mathbb{N}^*} L^k \text{ et } L^* = L^+ \cup \{\lambda\}
$$

- 1. L <sup>∗</sup> désigne l'ensemble de tous les produits possibles (penser concaténation) d'éléments de L y compris la chaîne vide, pratiquement L<sup>∗</sup> est le langage défini sur l'alphabet L y compris la chaîne vide.
- 2. Si L =  $\{\mu\}$  où  $\mu$  est une chaîne de A<sup>\*</sup> on a L<sup>\*</sup> =  $\{\mu^n \mid n \in \mathbb{N}\}\.$  Le plus souvent L<sup>\*</sup> est noté simplement μ<sup>∗</sup>, en conséquence le langage noté *a*<sup>∗</sup> b<sup>∗</sup> est le langage L<sup>∗</sup>L<sup>'</sup>\* avec  $L = \{a\}$  et  $L' = \{b\}$ . Nous utiliserons ces abus de notations par la suite lors de la présentation des expressions rationnelles.
- 3. Si L = { $\lambda$ } alors L<sup>\*</sup> = { $\lambda$ }. Si L =  $\varnothing$  alors L<sup>\*</sup> = { $\lambda$ } puisque nous avons décidé (par convention) que, pour tout langage L, nous avions  $L^0 = {\lambda}$ .
- 4.  $L^+ = LL^* = L^*L$
- 5. L<sup>\*</sup> = L<sup>+</sup> ∪ { $\lambda$ } = L<sup>+</sup> + { $\lambda$ }, n'oublions pas que l'union ou la réunion de deux langages est aussi notée « + ».
- 6. Nous conviendrons qu'en l'absence de parenthèses, l'étoile a priorité sur la concaténation qui a elle-même priorité sur la réunion.

#### **3 4 Langages et expressions rationnels (ou réguliers)**

<span id="page-14-0"></span>Comme souvent en mathématiques, il n'existe pas UNE SEULE définition d'une notion mais plusieurs définitions équivalentes. C'est à l'auteur du cours de choisir UNE PARMI les différentes définitions possibles : les autres deviendront des propriétés.

**Définition 1 - 18**

**Définition 1 - 17**

**Remarque 3**

#### **3 4 1 Langage rationnel**

#### **Langage rationnel (ou régulier)**

Soit L un langage sur l'alphabet A. Il est dit rationnel s'il peut être obtenu récursivement uniquement à l'aide des opérations :

- réunion (somme),
- concaténation (produit),
- étoile de KLEENE
- en partant :
- du langage vide  $\emptyset$ ,
- $-$  des langages du type  $\{a\}$  avec *a* ∈ A∪  $\{\lambda_A\}$ .

Voici un exemple pour illustrer cette notion.

Considérons l'alphabet A = { $b$ ,  $o$ ,  $x$ } et L l'ensemble des chaînes finissant par *x*. Par exemple, *box*, *bobox*, *xxbobbxoxbbxxoxxxx*, *x* appartiennent à ce langage. On peut le décrire ainsi :

L =  $({b} \cup {o} \cup {x})^* \cdot {x}$ 

C'est donc un langage rationnel car obtenu à partir de singletons et d'opérations rationnelles.

Par abus de notation, on se contentera souvent de l'écrire ainsi :

$$
L = (b + o + x)^{\star} x \quad \text{ou} \quad (b^{\star} o^{\star} x^{\star})^{\star} x \quad \text{ou} \quad \{b, o, x\}^{\star} x
$$

Il est ensuite assez évident de montrer les propriétés suivantes :

**Propriétés 1 - 1**

```
– Tout langage fini est rationnel.
```
- Si L est rationnel, alors  $L^*$  est rationnel.
- Si  $L_1$  et  $L_2$  sont rationnels, alors  $L_1 + L_2$  et  $L_1L_2$  sont rationnels.

#### **3 4 2 Expression rationnelle**

Ouvrons un shell bash et lançons la commande suivante :

```
$ egrep rationnel* ./logic.tex
```
#### On obtient :

```
l'inventeur du concept d'expression rationnelle et de langage rationnel
sentation des expressions rationnelles.
\subsection{Langages et expressions rationnels (ou réguliers)}
\subsubsection{Langage rationnel}
\begin{definition}[Langage rationnel (ou régulier)]
Soit L un langage sur l'alphabet A. Il est dit rationnel s'il peut être
C'est donc un langage rationnel car obtenu à partir de singletons et
d'opérations rationnelles.
  \item Tout langage \textbf{fini} est rationnel.
\item Si L est rationnel, alors $L^\star$ est rationnel.
\item Si $L_1$ et $L_2$ sont rationnels, alors $L_1+L_2$ et $L_1L_2$ sont rationnels
```
On obtient alors toutes les lignes où apparaît une chaîne de préfixe « rationnel » dans le début du fichier source ET<sub>E</sub>X de ce document, celle-ci étant mise en gras.

La commande **egrep** permet en effet d'effectuer une recherche d'*expression rationnelle* dans un fichier. Définissons cette notion :

#### **Expression rationnelle**

 $\emptyset$ ,  $- \lambda_A$ ,

Soit A un alphabet. Une expression rationnelle définie sur A est :

**Définition 1 - 20**

- un élément quelconque de A,
- des « formules *bien formées* » à partir des éléments de A en utilisant les opérateurs rationnels. Ainsi, si  $R_1$  et  $R_2$  sont des expressions rationnelles, alors  $(R_1 + R_2)$ ,  $R_1 \cdot R_2$ et  $R_1^{\star}$  le sont aussi.

Disons qu'intuitivement, il s'agit de formules obéissant aux règles de « syntaxe » usuelles. Par exemple, les formules suivantes ne sont pas *bien formées* :

$$
a+ \qquad \qquad a+\star b( \qquad +\star a
$$

Définissons à présent l'ensemble des chaînes associées à une expression rationnelle de manière récursive :

**Langage décrit par une expression régulière**

À chaque expression rationnelle E on fait correspondre le langage  $\mathcal{L}(E)$  de A<sup>\*</sup> défini par :

 $-\mathcal{L}(\varnothing) = \varnothing$  $- \mathcal{L}(\lambda_A) = {\lambda_A}$  $- a \in A, L(a) = {a}$  $-\mathcal{L}(E+E') = \mathcal{L}(E) \cup \mathcal{L}(E') = \mathcal{L}(E) + \mathcal{L}(E')$  $-\mathcal{L}(E \cdot E') = \mathcal{L}(E) \cdot \mathcal{L}(E') = \mathcal{L}(E) \mathcal{L}(E')$  $-\mathcal{L}(E^{\star}) = \mathcal{L}(E)^{\star}$ 

Considérons  $E = (a + b)^* \cdot c = (a + b)^* c$ , et déterminons le langage  $\mathcal{L}(E)$ :

```
\mathcal{L}((a+b)^*\cdot c) = \mathcal{L}((a+b)^*)\mathcal{L}(c)\mathcal{L}((a+b)^*\cdot c) = \mathcal{L}(a+b)^*\mathcal{L}(c)\mathcal{L}((a+b)^*\cdot c) = (\mathcal{L}(a)+\mathcal{L}(b))^*\mathcal{L}(c)\mathcal{L}((a+b)^{*}\cdot c) = ((a) \cup {b})^{*}\mathcal{L}((a+b)^{*} \cdot c) = (a,b)^{*} \{c\}\mathcal{L}((a+b)^*\cdot c) = \{c, ac, bc, aac, aabbaabaac, bbabababc, ...\}
```
Le langage L(E) est l'ensemble des chaînes de la forme µ*c* où µ est une chaîne quelconque du langage {*a*,*b*} <sup>∗</sup> ou, si l'on préfère, <sup>µ</sup> est la chaîne vide ou une chaîne de longueur quelconque formé à l'aide des symboles *a* et *b* dans n'importe quel ordre.

Examinons de plus près l'expression rationnelle  $E = (a + b)^* \cdot c$  pour appréhender rapidement le langage L(E) qu'elle décrit. Cette expression nous donne en fait une règle de construction des chaînes du langage  $\mathcal{L}(E)$ :

- on la lit de la gauche vers la droite ;
- le signe + correspond au **ou** exclusif. On l'appelle parfois l'*alternative* ;
- le signe · de la concaténation correspond au **et** logique ;
- le symbole  $\star$  correspond à une boucle que l'on peut ne pas faire ou faire un nombre quelconque de fois.

**Propriété 1 - 2**

Les chaînes de L(E) vont toutes se terminer par *c*, les symboles qui vont précéder *c* sont décrits par (*a* +*b*) ? . Soit on ne rentre pas dans la boucle et le résultat est λ, soit on rentre dans la boucle autant de fois que l'on veut et, à chaque boucle, on choisit *a* ou bien *b*.

Inversement, on peut trouver une expression rationnelle qui correspond à un langage. Par exemple, nous pouvons décrire le langage sur A =  $\{a, b, c, d\}$  constitué des chaînes qui commencent par *c* et qui contiennent au moins un *a* mais pas de *d* :

$$
E = c (a^{\star} b^{\star} c^{\star})^{\star} a (a^{\star} b^{\star} c^{\star})^{\star}
$$

ou bien

$$
E = c(a+b+c)^{\star} a(a+b+c)^{\star}
$$

Dans ce qui suit R, S et T sont des expressions rationnelles et l'égalité d'expressions rationnelles signifie qu'elles dénotent le même langage.

 $-R+S = S + R, R+R = R$  $- R + \emptyset = R$ –  $(R+S) + T = R + (S + T)$  $-R(ST) = (RS)T$  $- R\lambda = \lambda R = R$ –  $R\emptyset = \emptyset R = \emptyset$ –  $R(S + T) = RS + RT$ ,  $(S + T)R = SR + TR$ .  $-R^{\star} = R^{\star}R^{\star} = (R^{\star})^{\star} = (\lambda + R)^{\star}$ -  $(R + S)^* = (R^*S^*)^* = (R^* + S^*)^* = (R^*S)^*R^*$  $-R^+ = RR^* = R^*R$ 

Le théorème suivant relie langage et expressions rationnelles :

**Théorème 1 - 2**

**Propriétés 1 - 3**

#### Un langage de  $A^*$  est rationnel si, et seulement si, il est dénoté par une expression rationnelle.

En effet, la famille des langages dénotés par une expression rationnelle contient  $\varphi$ , { $\lambda$ } et tous les singletons {*a*} avec *a* ∈ A puisqu'il a bien été précisé que tout langage fini était rationnel.

Cette famille est fermée pour l'union, le produit et l'étoile, elle contient donc l'ensemble de tous les langages rationnels définis sur A.

Réciproquement tout langage dénoté par une expression rationnelle est obtenue à partir des symboles et de la chaîne vide par une suite finie d'unions, de produits ou d'étoiles, il est donc rationnel.

## <span id="page-17-1"></span><span id="page-17-0"></span>**4 Automates**

#### **4 1 Définitions**

Nous avons déjà abordé la notion d'automates lors de l'étude des machines de TURING (cf section [1.2.2 page 134\)](#page-3-3).

Nous allons généraliser cette notion grâce à la définition suivante :

#### **Automate fini**

Un automate  $A$  est caractérisé par un quintuplet < A, Q, I, T,  $\varphi$  :

- un alphabet A appelé l'*alphabet d'entrée* ;
- un alphabet Q appelé l'*alphabet d'état* (Q est donc **fini**) ;
- une partie I non vide de Q appelée *ensemble des états initiaux* ;
- une partie T non vide de Q appelée *ensemble des états terminaux* ;
- une relation τ de Q×A vers Q ou de Q×(A∪{λ}) vers Q, appelée *relation de transition*.

Par exemple τ(*q*1,*a*) = *q*<sup>2</sup> signifie que quand l'automate est dans l'état *q*<sup>1</sup> et qu'il rencontre le symbole a, alors il passe dans l'état *q*2.

On a l'habitude de représenter à l'aide d'un graphe comme nous l'avons déjà vu lors de l'étude des machines de TURING.

Cette fois, les arcs vont porter les symboles de l'alphabet A (ce symbole sera nommé *étiquette de la transition*).

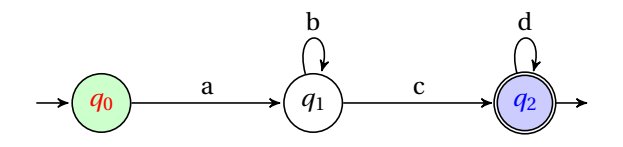

Ici, par exemple, on dit que (*q*0,*a*,*q*1) est une *transition* de l'automate, que *a* est l'*étiquette* de cette transition dont l'*origine* est *q*<sup>0</sup> et l'*extrémité terminale* est *q*1.

On pourra aussi noter cette transition  $q_0 \stackrel{a}{\longrightarrow} q_1$ .

On peut aussi représenter l'automate par sa *table de transition* :

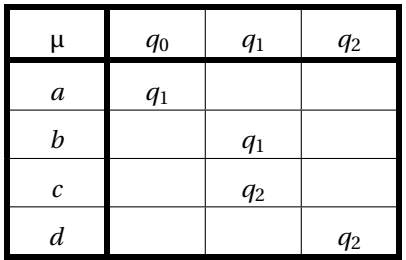

#### <span id="page-18-0"></span>**4 2 Langage reconnaissable**

Reprenons l'automate précédent défini sur l'alphabet A = {a, b, c, d}.

Les chaînes *ac*, *abbbbbc*, *abbbbbcddddd* semblent calculables par l'automate mais pas les chaînes *ad*, *dddd aa*, *aaabc*. L'automate étant simple, c'est assez facile à « voir ». Dans des cas plus compliqués, les mathématiques prendront le relais de nos yeux. Fabriquons donc nos « lunettes ».

Un **calcul c** de l'automate A (ou une exécution ou une trace de l'automate A) est une suite de transitions (des relations de  $Q \times A$  dans Q) telles que l'origine de chacune (sauf la première) coïncide avec l'extrémité terminale de la précédente :

$$
\mathbf{c} = q_{i_0} \xrightarrow{\alpha_1} q_{i_1} \xrightarrow{\alpha_2} q_{i_2} \xrightarrow{\alpha_3} \cdots \xrightarrow{\alpha_n} q_{i_n}
$$

que l'on note aussi

$$
\mathbf{c} = q_{i_0} \xrightarrow{\alpha_1 \alpha_2 \cdots \alpha_n} q_{i_n}
$$

la longueur de ce calcul étant *n* (il y a *n* transitions) et  $\alpha_1 \alpha_2 \cdots \alpha_n$  est l'étiquette du calcul **c**, c'est une chaîne de A<sup>\*</sup>. Il faut remarquer qu'un calcul a une seule étiquette mais qu'une même chaîne peut être l'étiquette de plusieurs calculs distincts.

Un calcul de A est **réussi** si son origine est un état initial et son extrémité terminale un état final.

Une chaîne de  $A^*$  est donc reconnue par l'automate  $A$  si, et seulement si, c'est l'étiquette d'un calcul réussi de A.

Ici, *q*<sup>0</sup> *abbbbbcdd* −−−−−−−−→ *q*<sup>2</sup> donc la chaîne *abbbbbcdd* est reconnue par A.

Si l'automate se bloque pendant la lecture de la chaîne ou n'atteint pas l'état final, cette chaîne n'est pas reconnue par l'automate. **À retenir**

> **Langage reconnaissable par un automate** On note  $\mathcal{L}(\mathcal{A})$  l'ensemble des chaînes reconnues par l'automate :

$$
\mathcal{L}(\mathcal{A}) = \left\{ \mu \in A^{\star} \mid \exists q_i \in I, \exists q_i \in T, q_i \xrightarrow{\mu} q_i \right\}
$$

<span id="page-19-0"></span>**Définition 1 - 22**

et on dit qu'un langage L **est reconnaissable par l'automate** A ou que l'automate A **reconnaît** le langage L si, et seulement si,  $\mathcal{L}(\mathcal{A}) = L$ .

Un langage est **reconnaissable** si, et seulement si,il existe AU MOINS un automate FINI qui le reconnaît.

L'ensemble des langages reconnaissables sur l'alphabet A est noté  $\textbf{Rec}\big(\mathrm{A}^{\star}\big)$ .

#### **4 3 Langage reconnu par un automate fini**

Une première question qui vient à l'esprit en ayant le graphe d'un automate sous les yeux : quel est le langage reconnu par cet automate ?

#### **4 3 1 Méthode « manuelle »**

On essaie de déterminer pas à pas la succession de langages permettant de passer des états initiaux aux états terminaux.

En utilisant toujours notre exemple, on voit qu'avec *a* on passe à l'état *q*1. On peut y rester en bouclant avec des *b* ou passer à l'état terminal *q*<sup>2</sup> avec *c* en bouclant éventuellement avec des *d*.

Le langage reconnu peut donc s'écrire à l'aide de l'expression rationnelle  $ab<sup>*</sup>cd<sup>*</sup>$ .

#### **4 3 2 Technique d'élimination d'états**

On tente cette fois d'éliminer les états intermédiaires pour obtenir un automate à deux états étiqueté par une expression déterminant le langage reconnu. On généralise ainsi les automates étiquetés par des symboles ou des chaînes.

Cette technique est dérivée de l'algorithme de MAC NAUGHTON et YAMADA.

– On commence par créer deux nouveaux états *q<sup>d</sup>* et *q<sup>t</sup>* qui seront les uniques états initiaux et terminaux.

On relie *q<sup>d</sup>* à tous les états initiaux par une transition étiquetée par λ et on relie tous les états terminaux à *q<sup>t</sup>* par le même type de transitions.

− Notons Q l'ensemble tel que l'alphabet d'états soit  $\{q_d\}$ ∪Q∪ $\{q_t\}$ . Tant que Q n'est pas vide, on applique l'opération suivante : pour tout couple (*p*, *r* ) d'états tels qu'il existe une transition directe de *p* à *q* et de *q* à *r* étiquetée respectivement par  $L_{pq}$  et  $L_{qr}$ , on crée une transition  $(p, L_{pqr}, r)$  avec  $L_{pqr} = L_{pr} \cup L_{pq} L_{qq}^{\star} L_{qr}$ .

Reprenons notre automate de départ.

– on ajoute *q<sup>d</sup>* et *q<sup>f</sup>* :

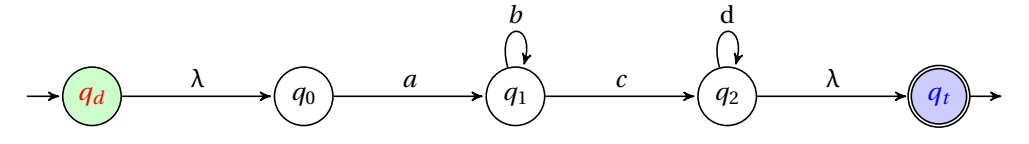

 $-$  on élimine l'état *q*<sub>0</sub> : L<sub>*d*01</sub> = L<sub>*d*1</sub> ∪ L<sub>*d*0</sub>L<sub>00</sub><sup>∗</sup><sub>α</sub> = φ ∪ λλ<sup>\*</sup> *a* = *a* 

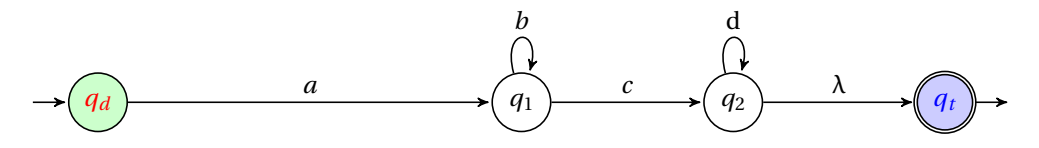

 $-$  on élimine l'état *q*<sub>1</sub> : L<sub>*d*02</sub> = L<sub>*d*2</sub> ∪ L<sub>*d*1</sub> L<sup> $\star$ </sup><sub>1</sub>L<sub>12</sub> = ∅ ∪ *ab*<sup>★</sup>*c* = *ab*<sup>★</sup>*c* 

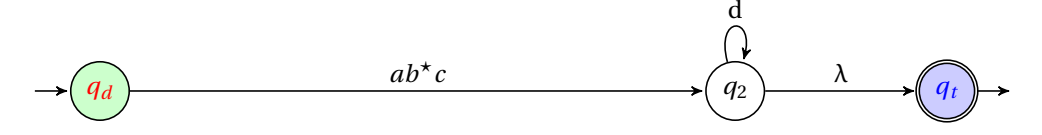

 $-$  on élimine l'état *q*<sub>2</sub> : L<sub>*dt*</sub> = L<sub>*dt*</sub> ∪ L<sub>*d*2</sub>L<sub>2</sub><sup></sup><sub>2</sub>L<sub>2*t*</sub> = ∅ ∪ *ab*\**cd*\*λ = *ab*\**cd*\*

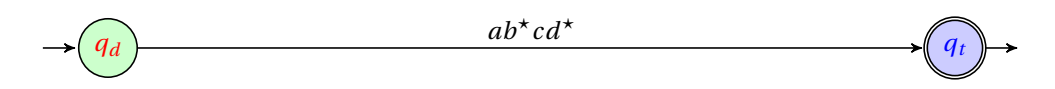

#### **4 4 Automates équivalents**

#### **Automates équivalents**

On définit une relation ≡ sur l'ensemble des automates finis.

Deux automates  ${\cal A}$  et  ${\cal A}'$  sont en relation si, et seulement si, ils reconnaissent le même langage.

Cette relation est une relation d'équivalence. On note  $\mathcal{A} \equiv \mathcal{A}$  pour signifier que deux automates sont équivalents.

Il est assez évident de démontrer que la relation ≡ est une relation d'équivalence. Cette notion est très importante en mathématiques et très utilisée en informatique. Au lieu de considérer les automates finis dans leur ensemble, nous allons nous contenter de parler des **classes d'équivalence** qui sont les éléments de l'ensemble des automates quotienté par ≡.

**Aparté**

<span id="page-20-0"></span>**Théorème 1 - 3**

Pensez justement aux fractions rationnelles qui renvoient naturellement à la notion de quotient :  $\frac{1}{2}$ ,  $\frac{2}{4}$ ,  $\frac{3}{6}$ , etc. sont des « représentants » de la classe d'équivalence de (1,2) pour la relation définie par  $(a, b)R(x, y)$  ⇔  $ay = bx$  sur  $\mathbb{Z} \times \mathbb{Z}$ . L'ensemble quotient  $\mathbb{Z} \times \mathbb{Z}/p$ est justement l'ensemble...Q ! La classe de (1,2) est  $\{\ldots, \frac{-2}{-4}, \frac{-1}{-2}, \frac{1}{2}, \frac{2}{4}, \frac{3}{6}, \ldots\}.$ 

Deux automates pourront donc « avoir l'air » différents mais représenteront le même langage. Comme on préfère travailler avec  $\frac{1}{2}$  plutôt qu'avec  $\frac{2134}{4268}$ , on essaiera de simplifier au maximum un automate pour débusquer plus facilement le langage qu'il reconnaît.

#### **4 5 Automates standards**

<span id="page-21-0"></span>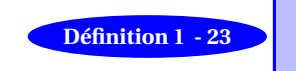

#### **Automate standard** Un automate  $\langle A, Q, D, T, \tau \rangle$  est standard si, et seulement si, D est réduit à un singleton {*d*} et aucune transition n'aboutit en *d*.

L'algorithme suivant va nous permettre de rendre standard tout automate fini. Notons  $A'$ l'automate standardisé, alors  $\mathcal{A}' = < A$ , Q∪{*d*}, {*d*}, T', τ' > avec :

- $d \notin O$ ;
- si D∩T =  $\emptyset$  alors T' = T sinon T' = T ∪ {*d*};
- $-G_{\tau'} = G_{\tau} \cup \{(d, a, q) \mid \exists q_d \in D, (q_d, a, q) \in G_{\tau}\}\$

Cela nous permet d'énoncer le théorème suivant :

**Théorème 1 - 4** Tout automate fini est équivalent à un automate standard.

Ou bien « toute classe d'équivalence pour ≡ contient un automate standard ».

Standardisez l'automate défini sur l'alphabet  $\{a,b\}$  par la table de transition suivante :

<span id="page-21-1"></span>**Recherche**

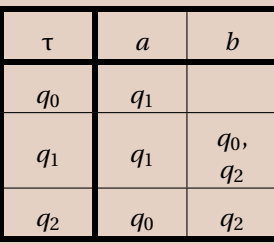

avec D = Q et T =  $\{q_0\}$ .

#### **4 6 Automates émondés**

Ouvrons le dictionnaire :

**ÉMONDER** v. tr. (lat. *emundare*, de *mundus*, propre ; v, 1200, « purifier »). **1.** (1354). Couper les branches inutiles : *Émonder un peuplier*. — **2**. Débarrasser du superflu : *Émonder un récit des détails inutiles*.

Tout est dit...Enfin, pour avoir quelque chose de plus rigoureux afin de l'utiliser informatiquement, donnons quelques définitions intermédiaires.

#### **États accessibles et co-accessibles**

Soit  $A = < A$ , Q, D, T,  $\tau$  > un automate fini.

- $-$  On dit que l'état  $q_j$   $(q_j \in \mathrm{Q})$  est **accessible à partir d'un état**  $q_i$   $(q_i \in \mathrm{Q})$  s'il existe (au moins) un calcul **c** dans A dont l'origine est *q<sup>i</sup>* et l'extrémité est *q<sup>j</sup>* . On dit que l'état *q<sup>j</sup>* est **accessible** s'il est accessible à partir d'un état initial.
- Un état *q<sup>i</sup>* est **co-accessible à un état** *q<sup>j</sup>* s'il existe un calcul **c** dans A dont l'origine est *q<sup>i</sup>* et l'extrémité est *q<sup>j</sup>* . On dit que l'état *e<sup>i</sup>* est **co-accessible** s'il est co-accessible d'un état final.
- On dit qu'un état *q<sup>i</sup>* est **utile** s'il est à la fois accessible et co-accessible.

Ceci nous permet de définir un automate émondé :

#### **Automate émondé**

Un automate émondé est un automate dont tous les états sont utiles. **Définition 1 - 25**

On peut définir deux algorithmes servant à émonder un automate donné. Il s'agit de supprimer les états non accessibles ou non co-accessibles et les transitions qui en dépendent. On considère toujours notre automate fini  $A = , Q, D, T,  $\tau$  >.$ 

```
Fonction émondage aller(A:automate fini ):automate fini
Début
     E \leftarrow DE' \leftarrow \emptysetTantQue E' \neq E Faire
           E' \leftarrow EE \leftarrow E \cup \{q \in Q \mid \exists e \in E, \exists a \in A : (e, a, q) \in \mathcal{G}_{\tau}\}\FinTantQue
     Retourner < A, E, D, T, \tau' >
Fin
```
Fonction émondage retour(A:*automate fini* ):*automate fini* Début  $C \leftarrow T \cap E$  $C' \leftarrow \emptyset$ TantQue  $C' \neq C$  Faire  $C' \leftarrow C$  $C \leftarrow C \cup \{q \in Q \mid \exists c \in C, \exists a \in A : (q, a, c) \in \mathcal{G}_{\tau}\}\$ FinTantQue Retourner  $<$  A, C, D, T,  $\tau$ " > Fin

Standardisez et émondez l'automate défini sur l'alphabet  $\{a,b\}$  à l'aide de la table de transition suivante :

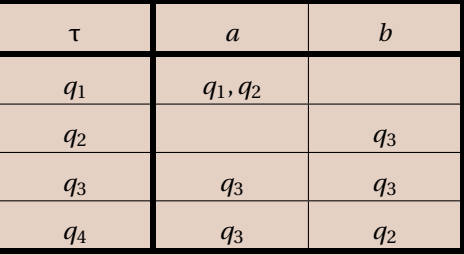

**Recherche**

On peut montrer qu'éliminer les états qui ne sont pas utiles ne change pas le langage reconnu par un automate et donc :

<span id="page-23-0"></span>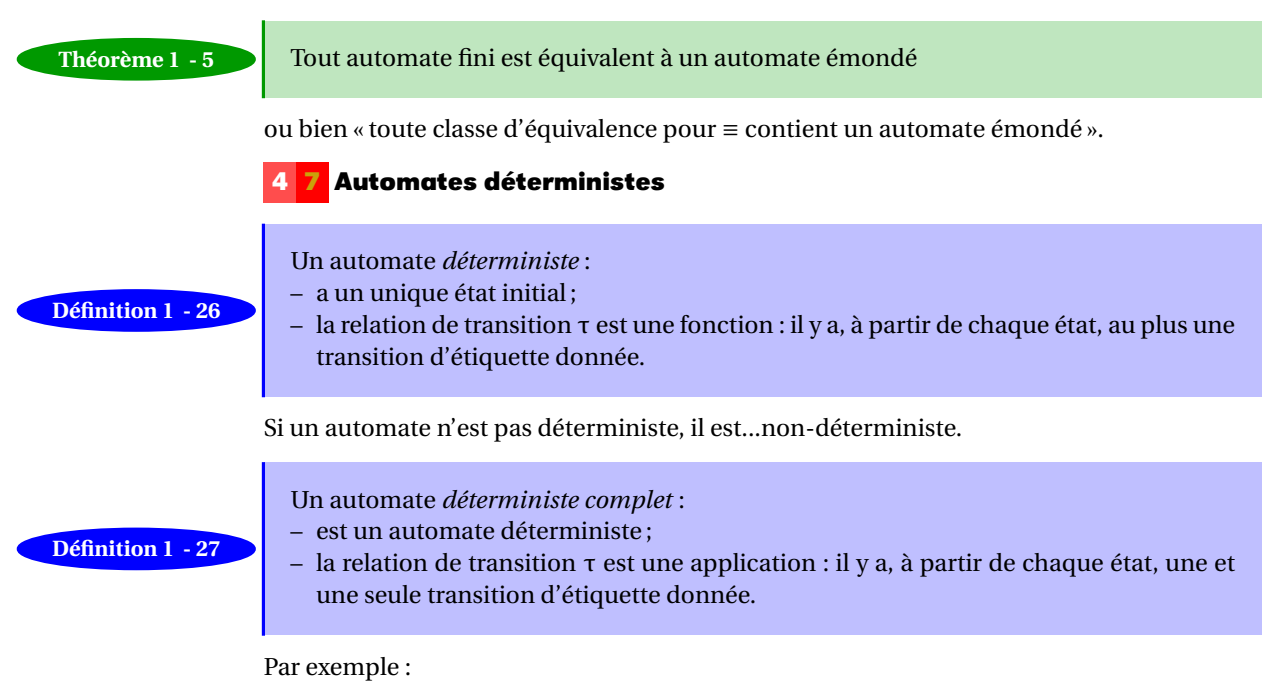

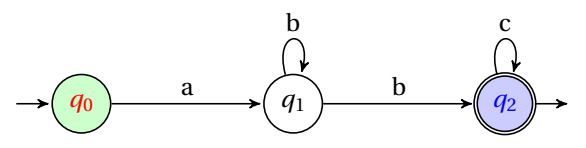

n'est pas déterministe car (*q*1,*b*) admet deux images par τ qui sont *q*<sup>1</sup> et *q*2. Il est possible de rendre cet automate déterministe en regroupant toutes les images d'un couple donné en un seul état :

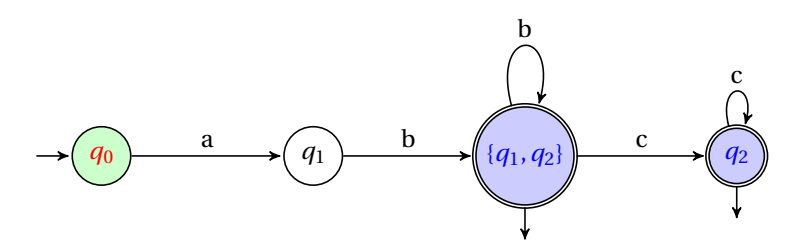

**Théorème 1 - 6** Tout automate fini est équivalent à un automate déterministe.

ou bien, « toute classe d'équivalence pour ≡ » contient un automate déterministe. Le problème d'un automate non déterministe est qu'il est moins efficace. Dans le cas d'un automate déterministe, pour chaque chaîne reconnue, il existe un unique calcul dont cette chaîne est l'étiquette.

Voici un algorithme qui permet de manière assez économique d'obtenir un automate déterministe équivalent à un automate donné.

Considérons un automate non déterministe  $A = < A$ , Q, { $d$ }, T,  $\tau$  > mais standard et notons  $\mathcal{A}^{\text{D}} = <$  A, Q<sup>D</sup> , {*d*}, T<sup>D</sup> , τ<sup>D</sup> > l'automate construit de la manière suivante :

- au départ, Q $\mathrm{D} \leftarrow \{d\}$  ;
- on détermine les images non vides de chaque couple ({*d*},*a*) pour chaque *a* dans A. On obtient de nouveaux états  $q_{i}^{\rm D}$  que l'on met dans  $\mathrm{Q}^{\rm D}$  ;
- $-$  on recommence ainsi avec les images des  $(q_i^D, a)$  pour chaque *a* dans A;
- on s'arrête quand on ne crée plus de nouveaux états ;
- $-$  T<sup>D</sup> est l'ensemble des  $q_i^D$  qui contienne un état terminal de  $A$ .

Vérifiez que l'algorithme précédent permet de montrer que l'automate défini par :

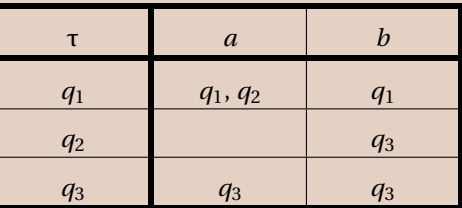

avec I =  $\{q_1\}$  et T =  $\{q_3\}$  est équivalent à :

**Recherche**

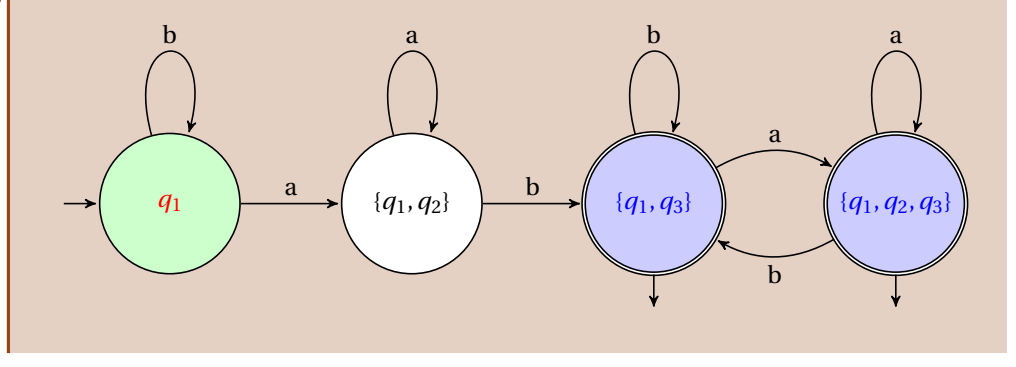

#### <span id="page-24-0"></span>**4 8 Opérations rationnelles sur les automates**

#### **4 8 1 Union**

Soit  $A_1 = A_1 Q_1, D_1, T_1, \tau_1 > e$ t  $A_1 = A_1 Q_2, D_2, T_2, \tau_2 >$  deux automates finis reconnaissant deux langages L<sub>1</sub> et L<sub>2</sub>. On peut supposer que Q<sub>1</sub> ∩ Q<sub>2</sub> =  $\emptyset$  quitte à renuméroter les états (en effet les noms des états n'ont aucune importance). Alors on définit un nouvel automate

$$
\mathcal{A}_1 + \mathcal{A}_2 =
$$

en notant abusivement  $\tau_1 \cup \tau_2$  la relation de graphe  $\mathcal{G}_{\tau_1} \cup \mathcal{G}_{\tau_2}$ .

**Théorème 1 - 7** L'automate  $A_1 + A_2$  reconnaît le langage  $L_1 + L_2$ .

En général, il est ensuite nécessaire de rendre cet automate standard et émondé.

#### **4 8 2 Produit**

Soit  $\mathcal{A}_1 = \langle A, Q_1, D_1, T_1, \tau_1 \rangle$  et  $\mathcal{A}_2 = \langle A, Q_2, D_2, T_2, \tau_2 \rangle$  deux automates finis reconnaissant deux langages L<sub>1</sub> et L<sub>2</sub>. On peut supposer que Q<sub>1</sub>∩Q<sub>2</sub> =  $\emptyset$ . Quitte à standardiser  $\mathcal{A}_2$ , on peut supposer que  $D_2 = \{d_2\}.$ 

On définit alors un nouvel automate :

$$
A_1 \cdot A_2 =
$$

avec :

\n- \n
$$
T' = (T_1 \cup T_2) \setminus \{d_2\} \text{ si } d_2 \in T_2 \text{ et } T_1 \cup T_2 \text{ sinon};
$$
\n
$$
- G_{\tau'_2} = \{(q, a, q') \in \text{GR}_{\tau_2} | q \neq d_2\};
$$
\n
$$
- G_{\tau'_2} = \{(q_0, a, q') \mid q_0 \in T_1, (d_2, a, q') \in G_{\tau_2}\}.
$$
\n
\n- \n**Recherche**\n\n Comment décire concretement la construction de A₁ · A₂?

\n
\n- \n**Théorene 1 -8**\n\nCautomment décrite concretement la construction de A₁ · A₂?

\nLatomate A₁ · A₂ recomnait le langage L₁ · L₂.

\none GR₁′ = < A, Q, {d}, T, τ > un automate fin i standard recomanissant un langage L.

\nOn définit alors un nouveau automate

\n\n
$$
A^* = < A, Q, {d}, T \cup {d}, \tau' >
$$
\n

\n\n accepter the Comment décrite concretement la construction de A<sup>\*</sup>?

\n\n\n**Recherche**\n

\n\n Commont décire concretement la construction de A<sup>\*</sup>?

\n\n**Theforene 1 - 9**\n

\n\n Lautomate A\* recomnait le langage L\*.

\n\n**Théoreme 4 × recomnait le langage L\*.**\n

\n\n**Théorème d≷ Kleene**\n

\n\n Nous pouvons déduire de ce qui précéde que tout langage rationnel est recomnaisable par un automate.\n En fait, la réchipoque est vraie aussi mais assez compliquée à démontrer. Ces deux résultats constituent le théorème de KLEENE :  
\n Théorème 1 - 10\n 
	\n- Port out alphabet A, Rat(A\*) = Rec(A\*).
	\n- Ainsi, si un langage peut être décir par une expression rationnelle, alors il existe un auto‐ mate fini qui el recomnait, i un langage est recomnaisable, alors il existe une expression rationnelle.

\n

<span id="page-25-0"></span>qui le décrit.

Notez bien que certains langages ne sont pas reconnaissables, comme par exemple l'ensemble des chaînes sur {A,B} constituées d'autant de *a* que de *b*. En raisonnant par l'absurde, n peut montrer qu'aucun automate *fini* ne peut reconnaître ce langage.

#### <span id="page-25-1"></span>**4 10 Automate associé à un langage défini par une expression rationnelle**

#### **4 10 1 Méthode « manuelle »**

Une expression rationnelle correspond à une construction récursive à partir d'opérations simples sur des langages réduits à des singletons et les constructions précédentes vont nous permettre de construire petit à petit un automate fini correspondant.

#### **4 10 2 Algorithme de Glushkov**

La méthode suivante est attribuée à l'informaticien soviétique Viktor GLUSHKOV qui l'a proposée en 1961. Il construit un automate ayant un état de plus que le nombre de symboles qui apparaissent dans l'expression rationnelle.

On *linéarise* l'expression rationnelle, i.e., on remplace tous les caractères par des symboles distincts, numérotés à partir de 1 de la gauche vers la droite.

Par exemple,  $ab^* + a^2b^+$  devient  $x_1x_2^* + x_3x_4x_5^+$ 5 .

On crée ensuite un état par variable ainsi qu'un état  $q_0$  qui représente l'état initial.

On crée l'ensemble posliedny (dernier en russe) qui contient tous les caractères pouvant terminer une chaîne plus éventuellement l'état  $q_0$  si λ appartient au langage : il constitue l'ensemble des états terminaux de l'automate.

On crée l'ensemble piervy (premier en russe) des caractères pouvant commencer un mot : on relie l'état *q*<sup>0</sup> à chaque *q<sup>i</sup>* de cet ensemble en l'étiquetant par *x<sup>i</sup>* .

On crée une transition étiquetée par  $x_j$  de l'état  $q_i$  vers l'état  $q_j$  si le facteur  $x_ix_j$  peut apparaître dans au moins une chaîne du langage.

Finalement, on remplace les *x<sup>i</sup>* par les caractères qu'ils remplaçaient.

<span id="page-26-0"></span>Il ne reste plus qu'à s'occuper d'une vingtaine d'exemples...

#### **4 11 Automates à états finis avec sortie**

Pour modéliser de nouvelles situations, il faut sortir du cadre restreint des automates à états finis sans sortie. Voici une première catégorie qui diffère peu de la précédente, à un petit détail près...

Un automate à états finis avec sorties est caractérisé par un sextuplet <  $Q, q_0, A_I, A_S, f_t, f_s > o\`u$ :

- Q est un ensemble fini d'états ;
- *q*<sup>0</sup> est l'état initial ;
- A<sup>I</sup> est l'alphabet d'entrée ;
- A<sup>S</sup> est l'alphabet de sortie ;
- $-f_t$  est la fonction de transition de Q  $\times$  A<sub>I</sub> vers Q;
- $f_s$  est la fonction de sortie de Q  $\times$  A<sub>I</sub> vers A<sub>S</sub>.

Vous aurez bien noté que l'automate ne contient qu'un seul état initial et que les fonctions de transition et de sortie sont des...fonctions, if you see what I mean...

Pour représenter l'automate par un diagramme, on étiquette chaque transition par un caractère d'entrée suivi du caractère de sortie correspondant.

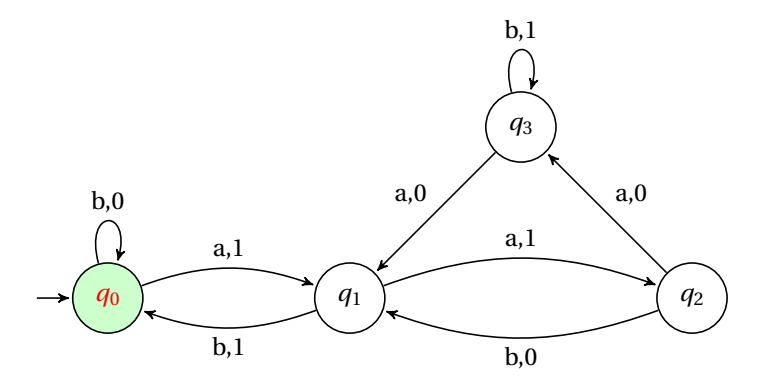

<span id="page-26-1"></span>Par exemple, la chaîne d'entrée babaaaaaabbba donne en sortie 0111100101110.

#### **4 12 Automates à pile**

On a déjà évoqué le cas du langage  $\{0^n1^n \mid n \in \mathbb{N}\}$  qui ne peut être reconnu par aucun automate fini. Il existe des automates plus généraux qui reconnaissent ce genre de langages. Pour définir un automate à pile nous avons besoin :

- 1. d'un alphabet  $A = \{., \alpha_z, ...\}$ , rappelons que A est forcément fini et non vide; c'est sur cet alphabet que nous allons construire des mots ;
- 2. de savoir ce qu'est une pile, bien que cette pile soit rechargeable, elle ne peut en aucun cas être utilisée pour remplacer la pile de votre calculatrice le jour d'un examen. Pour simplifier une pile est une liste ordonnée d'éléments - cette liste peut être vide sur laquelle deux opérations élémentaires peuvent être réalisées :
	- insertion d'un élément au sommet de la pile (empiler)
	- suppression de l'élément au sommet de la pile (dépiler) il est alors clair que le premier élément empilé sera le dernier à être dépilé ; C'est pourquoi « pile » est un synonyme de FILO (First In Last Out) ou de LIFO (Last In First Out).
- 3. d'un alphabet de pile P =  $\{p_1, p_2, p_3, ...\}$ , c'est tout simplement un ensemble fini de symboles spécifiques à la pile ; la pile va nous servir à mémoriser des étapes et, pour savoir où on en est ou ce qui a été fait avant, on va regarder l'état de la pile pour continuer ;
- 4. d'un ensemble d'états  $E = \{e_1, e_2, ...\}$ ,  $s \in E$  est l'unique état initial de l'automate; on note T la partie de E constituée des états terminaux, on dit aussi acceptants ;
- 5. µ est la relation de transition, c'est une relation :

$$
(E \times (P \cup \{\lambda\})) \times (A \cup \{\lambda\}) \longrightarrow E \times (P \cup \{\lambda\})
$$

une transition est alors assimilée à un triplet (comme pour les automates à états finis). Si  $(e_k, p_h)$  est une image de  $((e_i, p_j), \alpha_z)$  par  $\mu$  on note

$$
((e_i,p_j),\alpha_z,(e_k,p_h))
$$

qui se lit : « si l'automate est dans l'état *e<sup>i</sup>* et que le sommet de la pile est *p<sup>j</sup>* et que l'automate lit α*<sup>z</sup>* alors l'automate passe dans l'état *e<sup>k</sup>* , dépile *p<sup>j</sup>* de la pile et empile  $p_h$ ». Si  $p_i = \lambda$  on ne s'occupe pas de savoir ce qu'il y a au sommet de la pile et on ne dépile rien, si *p<sup>h</sup>* = λ cela indique que l'on n'empile rien. La possibilité de pouvoir avoir  $\alpha$ <sub>z</sub> = λ nous permet, en cas de besoin, de modifier l'état de l'automate et du sommet de pile.

On le remarque immédiatement, un état d'un automate à pile n'est jamais isolé dans une transition, il doit être associé à un symbole de pile (ou λ), les états de notre automate sont alors des couples.

Comme pour les automates à états finis, α*<sup>z</sup>* est l'étiquette de la transition :

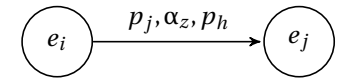

On généralise cette définition en autorisant dans les transitions l'empilement d'une chaîne de plusieurs symboles de la pile :

 $((e_i, p_j), \alpha_z, (e_k, M))$ 

ici on va empiler tous les symboles de M qui est un mot sur P l'alphabet de pile. On peut, au lieu de présenter les transitions sous la forme  $\left((e_i, p_j), \alpha_z, (e_k, p_h)\right)$ , utliser  $\log$ lorsque  $\mu$  est une fonction

$$
\mu(e_i, p_j, \alpha_z)
$$
 ou  $\mu((e_i, p_j), \alpha_z) = (e_k, p_h)$ 

qui se lit évidemment encore : si l'automate est dans l'état *e<sup>i</sup>* et qu'il y a *p<sup>j</sup>* en sommet de pile (si  $p_j = \lambda$  on ne s'occupe pas du sommet de pile et on ne dépilera rien) et que l'automate lit  $\alpha_z$  alors il passe dans l'état  $e_k$ , on dépile  $p_i$  et on empile  $p_h$ .

On dit qu'un mot *m* de A<sup>∗</sup> est reconnu par l'automate s'il existe une suite de transitions partant de l'**état initial** et **pile vide** dont la suite des étiquettes est *m* et aboutissant à un **état final** ou acceptant et **pile vide**. L'ensemble des mots reconnus par l'automate à pile est le langage engendré ou reconnu par cet automate.

Considérons l'automate défini par

$$
A = \{a, b\}, E = \{s, 1, 2\}, T = \{2\}, P = \{u\}
$$

et les transitions

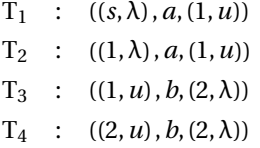

T<sup>1</sup> : pour démarrer, l'automate doit être dans l'état initial *s* (c'est le seul état initial) et la pile doit être vide, si c'est le cas et qu'il lit *a* alors il passe dans l'état 1, on ne dépile rien (λ) et on empile *u*.

T<sup>2</sup> : si l'automate est dans l'état 1 et qu'il lit *a* alors il reste dans l'état 1, on ne dépile rien (λ) et on empile *u*.

T<sup>3</sup> : si l'automate est dans l'état 1 et que le sommet de la pile est *u* et qu'il lit *b* alors il passe dans l'état 2, on dépile *u* (le sommet de la pile) et on n'empile rien (λ).

T<sup>4</sup> : si l'automate est dans l'état 2 et que le sommet de la pile est *u* et qu'il lit *b* alors il passe (il reste) dans l'état 2, on dépile *u* (le sommet de la pile) et on n'empile rien (λ).

Vous aurez remarqué que la relation  $\mu$  est une fonction, on dit dans ce cas que l'automate à pile est déterministe.

L'état de sortie de l'automate est ici l'état 2 (T = {2}) mais on ne peut utiliser cette sortie qu'au moment où la pile est vide.

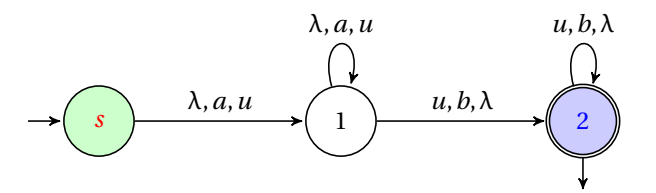

On remarque assez facilement qu'à chaque fois que l'automate lit un *a*, on empile un *u*, il y aura alors dans la pile autant de *u* que de *a* lus ; à chaque fois que l'automate lit un *b* on dépile un *u* (si ce n'est pas possible, l'automate ne peut lire *b*), en conséquence l'automate sera dans l'état 2 avec la pile vide lorsqu'il aura lu autant de *b* que de *a*. Le langage reconnu par cet automate est  $\{a^n b^n | n \in \mathbb{N}^*\}$ , la pile nous permet de mémoriser le nombre de *a* lus ce que ne permet pas un automate à états finis.

Si nous décidons que *s* est aussi un état final et comme au départ la pile est vide, on conclut, comme pour les automates à états finis, que λ fait partie du langage reconnu par l'automate.

Si on veut que la pile soit vide à un certain état *e<sup>i</sup>* , pour vider la pile il suffit de rajouter les transition  $\left( \left( e_{i},p\right) ,\lambda ,\left( e_{i},\lambda \right) \right)$  avec  $p$  un symbole de pile quelconque.

#### **4 13 Machines de Turing : le retour**

<span id="page-28-0"></span>On peut montrer qu'un automate à pile ne peut reconnaître le langage  $\{0^n1^n2^n \mid n \in \mathbb{N}\}$ : il faut imaginer quelque chose de plus puissant comme...les machines de TURING. La boucle est bouclé, les machines de TURING sont l'alpha et l'oméga de l'informatique théorique...

## <span id="page-29-0"></span>**5 Présentation générale de la logique des propositions**

On appellera **proposition** tout énoncé dont on peut décider s'il est vrai ou faux indépendamment de ses composantes.

On distinguera la logique des propositions de la logique des **prédicats** qui introduit des variables dans les assertions qui peut les rendre donc parfois vraies et parfois fausses et que nous étudierons en deuxième année.

Par exemple « *Igor dort* » est une proposition susceptible d'être vraie ou fausse dans toute situation alors que la valeur de vérité de « *x dort* » dépend de *x*.

Nous distinguerons également la **syntaxe** de la logique des propositions de sa SÉMANTIQUE. Le dictionnaire propose les définitions suivantes :

- **syntaxe** : n. f. (bas latin syntaxis, du grec suntaksis, ordre) Partie de la grammaire qui décrit les règles par lesquelles les unités linguistiques se combinent en phrases.
- **sémantique** : n. f. (bas latin semanticus, du grec sêmantikos, qui signifie) **1.** Étude du sens des unités linguistiques et de leurs combinaisons. **2.** Étude des propositions d'une théorie déductive du point de vue de leur vérité ou de leur fausseté.

L'étude de l'aspect syntaxique consiste à préciser comment l'on construit les formules et l'aspect sémantique interprète les formules en terme de *Vrai* ou *Faux*.

#### <span id="page-29-1"></span>**5 1 Syntaxe**

#### **5 1 1 Les symboles**

L'alphabet du langage de la logique des propositions est constitué de :

– un ensemble fini ou infini dénombrable de *variables propositionnelles*;

- la constante logique ⊥ qui se lit « FAUX » ;
- les *connecteurs* ¬ (non), ∧ (et), ∨ (ou), → (implique) et ↔ (équivalent) ;
- les parenthèses « ( » et « ) ».

Le connecteur ¬ est un *connecteur unaire* et les autres sont des *connecteurs binaires*. L'*ensemble des formules* de la logique propositionnelle est le plus petit ensemble CF tel que :

- toute variable propositionnelle est un élément de  $\mathcal{F}$ ;
- ⊥ est un élément de  $\mathcal{F}$ ;
- si *p* ∈ F, alors (¬*p*) ∈ F ;

– ⊥ vérifie P ;

– si *p* et *q* sont dans F, alors (*p* ∧ *q*), (*p* ∨ *q*), (*p* → *q*), et (*p* ↔ *q*) sont des éléments de F. Par exemple,  $s \rightarrow ((p \lor (\neg q)) \lor (p \lor (\neg r)))$  est une proposition mais  $\neg \land (p) \lor$  ne l'est pas. On peut se passer de quelques parenthèses en adoptant les règles de priorité suivantes : – ¬ est prioritaire sur les autres opérateurs ;

– ∨ et ∧ sont prioritaires sur  $\rightarrow$  et  $\leftrightarrow$ .

Mais attention ! *p* ∨ *q* ∧*r* est ambigu.

#### **5 1 2 Démonstration par induction**

Si une propriété P portant sur les formules de  $\mathcal F$  est telle que :

– toute variable propositionnelle vérifie P ;

**Théorème 1 - 11**

- si la formule *p* vérifie P, alors (¬*p*) vérifie P ;
- si *p* et *q* vérifient P, alors (*p* ∨ *q*), (*p* ∧ *q*), (*p* → *q*) et (*p* ↔ *q*) vérifient P ;

alors toutes les formules de  $\mathcal F$  vérifient P.

Ce théorème permet par exemple de prouver le théorème suivant :

**Théorème 1 - 12** Toute formule de  $\mathcal F$  a autant de parenthèses ouvrantes que de parenthèses fermantes.

La preuve est laissée en exercice.

#### **5 1 3 Sous-formules**

Nous n'entrerons pas dans les détails mais on peut définir par induction les sous-formules d'une formule donnée : on retiendra juste qu'il s'agit de toutes les formules apparaissant dans une formule donnée.

Par exemple, l'ensemble des sous-formules de (*p* → *q*)∨ ¬(*q* ↔ *r* ) est

$$
\{p \rightarrow q, \neg (q \leftrightarrow r), q \leftrightarrow r, p, q, r\}
$$

#### <span id="page-30-0"></span>**5 2 Sémantique**

#### **5 2 1 Valeurs et tables de vérité**

On considère un ensemble  $\mathcal{B} = \{0, 1\}$  ou  $\{F, V\}$  ou  $\{Oui, Non\}$ , etc.

Une *distribution des valeurs de vérité* est une application  $\nu$  de  $\mathcal F$  dans  $\mathcal B$  définie inductivement par :

 $-v(\perp) = 0$ ,

- $-v(\neg p) = 1$  si, et seulement si,  $v(p) = 0$ ;
- *v*(*p* ∧ *q*) = 1 si, et seulement si, (*p*) = *v*(*q*) = 1 ;
	- *v*(*p* ∨ *q*) = 0 si, et seulement si, *v*(*p*) = *v*(*q*) = 0 ;
	- $-v(p \rightarrow q) = 0$  si, et seulement si,  $v(p) = 1$  et  $v(q) = 0$ ;
	- *v*(*p* ↔) = 1 si, et seulement si, *v*(*p*) = *v*(*q*),

avec *p* et *q* des éléments quelconques de F.

## **EXERCICES**

#### **Machines de Turing**

#### <span id="page-31-1"></span><span id="page-31-0"></span>**Exercice 1 - 1**

On considère la machine de TURING représentée par l'automate ci-dessous qui est dans l'état initial *q*0ε1111ε111111ε111111ε111ε1111ε111011ε :

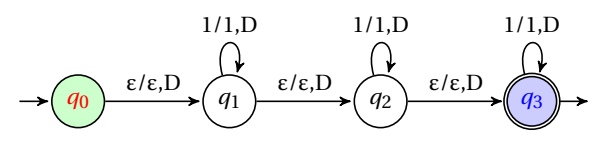

Quelle est la configuration finale de la machine ?

#### **Exercice 1 - 2**

Quelle est la configuration finale de la machine de TURING décrite par l'automate suivant sachant que la configuration initiale du ruban est *q*0ε*x*ε (on rappelle que la représentation unaire d'un nombre *x* est noté *x*) :

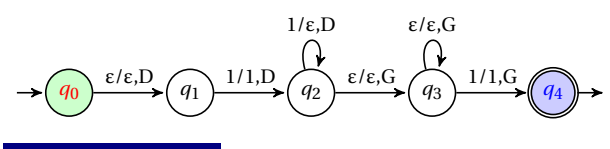

**Exercice 1 - 3**

Construire une machine de TURING qui calcule la fonction prédécesseur.

#### **Exercice 1 - 4**

Comment s'écrit 0 en système unaire ? Construire une machine de TURING qui calcule la fonction identiquement nulle : la configuration initiale est *q*0ε*x*ε et la configuration finale est *q<sup>f</sup>* ε1ε

#### **Exercice 1 - 5**

Nous allons construire une machine à additionner. En base 1, c'est assez simple : écrivez l'addition en base 1 de 4 et 1 puis de 4 et 0.

On suppose qu'on a marqué en entrée ε*x*ε*y*ε avec *x* et *y* les deux nombres à additionner.

La configuration finale attendue est  $q_f \epsilon \overline{x + y} \epsilon$ .

#### **Exercice 1 - 6**

Voici les codes ASCII décimaux de quelques caractères affichables :

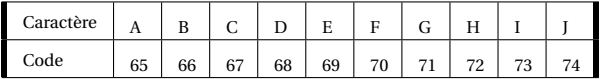

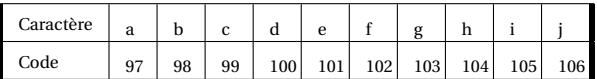

- **1.** Écrire les valeurs en base 2 des codes de A, B et C puis a, b et c.
- **2.** Déterminer un automate décrivant une machine de TURING la plus simple possible qui transforme le code ASCII (en binaire) d'une lettre minuscule en le code ASCII (en binaire toujours) de la majuscule correspondante.

#### **Fonctions récursives**

#### <span id="page-31-2"></span>**Exercice 1 - 7**

Soit *g* la fonction projection  $\pi_1^{(1)}$  et  $h = s \circ \pi_3^{(3)}$  avec *s* la fonction successeur.

Soit *f* la récurrence de base *g* et de pas *h* définie sur  $\mathbb{N}^2$ .

Calculer *f* (0, 0), *f* (0, 1), *f* (1, 1), *f* (2, 1), *f* (1, 2), *f* (4, 2),  $f(2,4)$ .

A-t-on  $f(x, y) = f(y, x)$  pour tout couple  $(x, y)$  d'entiers ?

## <span id="page-31-3"></span>**Exercice 1 - 8**

Voici quelques fonctions écrites sous Python :

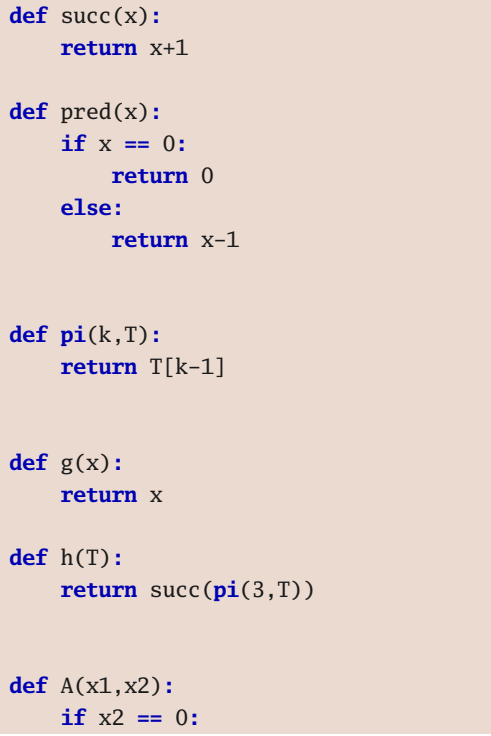

```
return g(x1)
else:
    return h([x1,x2,A(x1,pred(x2))])
```
Que va retourner A(2,3) ?

De quels types sont les arguments **x**, **T**, **x1** dans les différentes fonctions ci-dessus ?

#### **Exercice 1 - 9**

Soit *g* la fonction identiquement nulle et *h* définie par  $h(x, y, z) = add(\pi_1^{(3)}(x, y, z), \pi_3^{(3)}(x, y, z))$  avec add la fonction d'addition définie en cours. Soit  $f$  la fonction définie sur  $\mathbb{N}^2$  par :

$$
\begin{cases}\nf(x,0) = 0 \\
f(x,y+1) = \text{add}(x, f(x,y))\n\end{cases}
$$

Montrer que *f* peut être définie comme la récurrence de base *g* et de pas *h* avec *g* et *h* des fonctions primitives récursives définies à partir des fonctions de base. Calculer *f* (0, 0), *f* (0, 1), *f* (1, 1), *f* (2, 1), *f* (1, 2), *f* (4, 2),  $f(2,4)$ .

Que pensez-vous de *f* ?

#### **Exercice 1 - 10**

On définit sur Python une nouvelle fonction à partir de la définition vue à l'exercice précédent et de la fonction **A** définie à l'exercice [Exercice 1 - 8 page précédente](#page-31-3) :

```
def M(x1,x2):
    if x2 == 0:
       return 0
    else:
       return A(x1,M(x1,pred(x2)))
```
Que pensez-vous de la fonction suivante :

```
def E(x1,x2):
    if x2 == 0:
        return 1
    else:
        return M(x1,E(x1,pred(x2)))
```
On peut continuer ainsi :

```
def T(x1,x2):
    if x2 == 0:
        return 1
    else:
        return E(x1, T(x1, pred(x2)))
```
Comment écririez-vous **T(2,4)**? Quel nombre va renvoyer Python ?

Remarque :*quand on passe sur machine, on atteint vite les limites de Python quant au nombre de récursions, même en augmentant cette limite avec* **setrecursionlimit(10000)** *par exemple.*

*Pour travailler confortablement avec des fonctions récursives, on peut employer des langages pour qui ce mode de programmation est « naturel » comme Caml, Scheme, Haskell.*

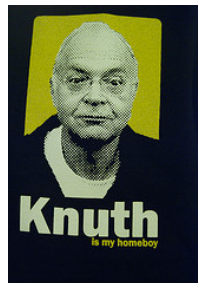

On peut itérer ce genre de construction pour obtenir la famille des puissances itérées de KNUTH, du nom du célébrissime auteur de *The Art of computer programming* et du langage T<sub>E</sub>X entre autres...

Quelques citations :

*Computer programming is an art, because it applies accumulated know-*

*ledge to the world, because it requires skill and ingenuity, and especially because it produces objects of beauty. A programmer who subconsciously views himself as an artist will enjoy what he does and will do it better.*

Ou encore :

*The psychological profiling [of a programmer] is mostly the ability to shift levels of abstraction, from low level to high level. To see something in the small and to see something in the large.*

On utilise en général les notations suivantes :

$$
a \uparrow^{n} b = \begin{cases} a^{b} & \text{si } n = 1 \\ 1 & \text{si } b = 0 \\ a \uparrow^{n-1} (a \uparrow^{n} (b-1)) & \text{sinon} \end{cases}
$$

#### **Exercice 1 - 11**

Montrer que la fonction  $f : \mathbb{N}^2 \to \mathbb{N}$  définie par  $f(x, y) = xy + 3x^2 + 1$  est primitive récursive.

#### **Exercice 1 - 12**

Définissez récursivement la fonction sgn définie sur N et qui vaut 0 en 0 et 1 sinon.

Définissez récursivement la fonction cosgn définie sur N et qui vaut 1 en 0 et 0 sinon.

Définissez récursivement la soustraction propre définie sur N par :

$$
\begin{cases} \text{sous}(x, y) = x - y & \text{si } x \geq y \\ \text{sous}(x, y) = 0 & \text{si } x < y \end{cases}
$$

à l'aide de la fonction pred.

Montrez alors que les tests  $(x < y)$ ,  $(x > y)$  et  $x = y$ sont des fonctions primitives récursives en utilisant sgn, cosgn, sous et add.

#### **Exercice 1 - 13**

- **1.** Calculez quelques termes de la suite d'ACKERMANN.
- **2.** Proposez une fonction Python traduisant littéralement la définition récursive de la fonction d'ACKERMANN. Placez-y un « espion » qui compte le nombre d'appels. Testez sur l'image de (3, 6).
- **3.** Commentez le programme suivant :

```
def f(a,b):
   global espion
   espion += 1
   while a > 0:
        if b == 0:
           b = 1else:
            b = f(a, b - 1)a = 1return b + 1
```
- **4.** Démontrer (éventuellement par récurrence) que :
	- **a.**  $A(0, n) = n + 1$
	- **b.**  $A(1, n) = n + 2$
	- **c.**  $A(2, n) = 2n + 3$
	- **d.**  $A(3, n) = 2^{n+3} 3$
- **5.** Utilisez tous ces résultats afin d'obtenir une fonction Python plus efficace. Par exemple, calculez  $A(4, 2)$ . Comme Python va calculer avec des grands entiers, vous utiliserez la commande **long** :

```
>>> A(long(4),long(2))
```
Vous vérifierez que A(4, 2) est un nombre dont l'écriture décimale comporte 19 729 caractères...

Quel est le lien entre la fonction d'ACKERMANN et les puissances itérées de KNUTH ? Comment alors exprimer  $A(4, n)$ ,  $A(5, n)$ , etc. à l'aide des puissances itérées de KNUTH ?

#### **Langages**

#### <span id="page-34-0"></span>**Exercice 1 - 14**

A est un alphabet :

- **1.** Qu'est-ce qu'une chaîne sur A ?
- **2.** Que désigne  $A^*$  ?
- **3.** Qu'est-ce qu'un langage sur A ?
- **4.** A est-il un langage sur A ?
- **5.** A<sup>\*</sup> est-il un langage sur A?
- **6.** Toute partie de A est-elle un langage sur A ?
- **7.** Qu'est-ce qu'un langage de A<sup>\*</sup>?
- **8.**  $\varnothing$  est-il un langage sur A?
- **9.** {λ} est-il un langage sur A ?

#### **Exercice 1 - 15**

 $A = \{a, b, c, d, e\}$  est un alphabet. Expliciter les langages :

**1.** 
$$
L_1 = {\mu \in A^{\star} | |\mu|_c = 0}
$$

- **2.**  $L_2 = {\mu \in A^{\star} | \mu = a\xi e \text{ avec } \xi \in L_1}$
- **3.** L<sub>3</sub> = {*a*,*bc*} · {*ad*}
- **4.**  $L_4 = (\{a, bc\} \cdot \{ad\}) + (\{a, b, e\} \cdot \{cd, be\})$
- **5.**  $L_5 = L_4^0$
- **6.** L<sub>6</sub> = L<sub>3</sub><sup>2</sup>

7. 
$$
L_7 = \{a^n b^p \mid (n, p) \in \mathbb{N}^* \times \mathbb{N}\}
$$

- **8.**  ${a}^+$
- **9.**  ${e, d}^*$
- **10.**  ${e \cdot d}^{\star} = {ed}^{\star}$

### **Exercice 1 - 16**

Soit un alphabet  $A = \{a_1, a_2, ..., a_n\}$  avec  $n \in \mathbb{N}^*$ . On rappelle qu'un ensemble E est un sous-monoïde de  $A^{\star}$  si :

- $E \subseteq A$ ;
- E est *stable* par concaténation, c'est-à-dire que la concaténation de deux éléments de E est encore dans E.

Ce sous-monoide est dit *libre* s'il contient la chaîne vide  $λ_A$ .

Les ensembles suivants sont-ils des sous-monoïdes de A ? ? Si oui, sont-ils libres ? (En d'autres termes, sont-ce des langages ?...)

- **1.** L'ensemble  $E_1$  des chaînes de A de longueur paire.
- **2.** L'ensemble E<sub>2</sub> des chaînes de A de longueur impaire.
- **3.** E<sub>3</sub> = { $(a_1 a_2)^p$ ,  $p \in \mathbb{N}$ }.
- **4.**  $E_4 = \{a_1^p\}$  $a_1^p a_2^p$  $p^p, p \in \mathbb{N}$ .
- **5.** L'ensemble E<sub>5</sub> des mots où le nombre d'occurrences de *a*<sup>1</sup> est égal au nombre d'occurrences de *a*<sub>2</sub>.

## **Exercice 1 - 17**

 $\overline{L} = \{a, ab, abab\}$  est un langage sur  $A = \{a, b, c\}$ 

- **1.** Expliciter  $L^2$ .
- **2.** Décrire en français le langage L<sup>\*</sup>.

#### **Exercice 1 - 18**

A est un alphabet,  $\overline{L}$  est un langage sur A et  $\mu$  est une chaîne de A?. On appelle *résiduel* de L par rapport à µ le langage

$$
\mu^{-1}L = \left\{ \xi \in A^\star \mid \mu \cdot \xi \in L \right\}
$$

- **1.** Vérifier que  $\mu^{-1}$ L est bien un langage.
- **2.** Démontrer que  $\lambda \in \mu^{-1}L \Leftrightarrow \mu \in L$ .
- **3.** Déterminer  $\lambda^{-1}$ L.
- **4.** Démontrer que  $v^{-1}(\mu^{-1}L) = (\mu v)^{-1}L$
- **5.** Si L = { $ab^k$  |  $k \in \mathbb{N}^*$ }, déterminer  $a^{-1}$ L.
- **6.** Si L =  $\{b^k a \mid k \in \mathbb{N}^*\}$ , déterminer  $a^{-1}$ L.

#### **Exercice 1 - 19**

On travaille avec l'alphabet  $A = \{0, 1\}$  et L est le langage sur A formé des écritures normalisées des entiers naturels écrits en base 2, i.e. que 0 s'écrit avec 0 et si  $n \neq 0$ , son écriture en base 2 commence par un 1 ; on interdit les écritures du type 0000001010111. Exprimer L à l'aide de langages de A<sup>∗</sup> et d'opérations rationnelles.

#### **Exercice 1 - 20**

 $A = \{a, b, c, d\}$  et  $L = \{a^n cb^p \mid (n, p) \in \mathbb{N}^2\}$ . Exprimer L à l'aide de parties de A et d'opérations rationnelles.

#### **Exercice 1 - 21**

 $\overline{A} = \{a, b, c, d\}$  et  $\overline{L}_1$  est l'ensemble des chaînes qui s'écrivent uniquement avec des *a* ou/et des *c*. Exprimer L<sup>1</sup> à l'aide de parties de A et d'opérations rationnelles.

#### **Exercice 1 - 22**

 $\overline{A} = \{a, b, c, d\}$  et  $\overline{L}_2$  est l'ensemble des chaînes qui s'écrivent uniquement avec des *a* ou/et des *c* et qui contiennent une seule fois la lettre *b*. Exprimer L<sub>2</sub> à l'aide de parties de A et d'opérations rationnelles.

#### **Exercice 1 - 23**

Soient *a* et *b* deux symboles d'un alphabet A et  $\mu \in A^*$ . Montrer par récurrence (sur ?) que si µ*a* = *b*µ alors  $a = b$  et  $\mu \in \{a\}^{\star}$ .

#### **Langages et expressions rationnels**

#### <span id="page-35-1"></span><span id="page-35-0"></span>**Exercice 1 - 24**

Expliciter les langages associés aux expressions rationnelles suivantes :

**1.** 
$$
a(a+b)^{\star} a
$$

- **2.**  $(aa + bb)^* (ab + ba)(aa + bb)^*$
- **3.**  $a^*ba^*ba^*ba^*$
- **4.**  $(abc)^{\star}$
- **5.**  $(abc^{\star})^{\star}$

#### **Exercice 1 - 25 Vrai ou faux ?**

- **1.**  $(a^* )^* = a^*$
- **2.**  $aa^* = a^*a$
- **3.**  $aa^* + \lambda = a^*$

**4.** 
$$
a(b + c) = ab + ac
$$

**5.** 
$$
(a + b)^{\star} = (a^{\star} + b^{\star})^{\star}
$$

**6.** 
$$
a(ba)^{*} = (ab)^{*} a
$$

7. 
$$
(a+b)^{\star} = (a^{\star}b^{\star})^{\star}
$$

**8.** 
$$
(a + b)^{\star} = a^{\star} (ba^{\star})^{\star}
$$

9. 
$$
((a+b)^{*}+c)^{*} = (a+b+c)^{*}
$$

#### **Exercice 1 - 26**

Déterminez des expressions régulières correspondant aux définitions suivantes :

- **1.** les chaînes formées de caractères de l'alphabet non accentués, où les caractères sont dans l'ordre alphabétique croissant et inférieurs à *f* ;
- **2.** les chaînes de bits sans « 0 »;
- **3.** les chaînes de bits sans « 01 » ;
- **4.** les chaînes de bits sans « 010 » ;
- **5.** les commentaires dans un langage de programmation formés d'une chaîne encadrée par « **[#** » et « **#]** », sans « **#]** » à l'intérieur si ce n'est à l'intérieur d'une chaîne en étant encadré par « " » et « " » ;
- **6.** les chaînes de bits constituées d'un nombre pair de 1.

#### **Exercice 1 - 27 Expressions rationnelles et grep**

Nous allons étudier quelques aspects de l'utilitaire **grep** des systèmes UNIX en rapport avec la notion d'expression rationnelle vue en cours.

Nous utiliserons les opérateurs « **\*** » et « **\|** » qui correspondent à l'étoile de KLEENE et à la réunion des chaînes.

Il existe également l'opérateur « **\+** » qui correspond à la concaténation de la chaîne avec son étoile (**a\+** correspond à  $a \cdot a^* = a^+$ ).

Les parenthèses seront précédées d'une contreoblique : « **\(** » et « **\)** ».

Nous travaillerons sur un fichier **.txt** contenant une chaîne par ligne. Pour signifier à **grep** que nous recherchons des chaînes correspondant en totalité à l'expression rationnelle donnée, nous l'encadrerons entre les symboles « **^** » et « **\$** » qui marquent le début et la fin d'une chaîne.

Par exemple, considérons le fichier expressions.txt suivant :

*a b aab aaabbbb abbbbbba aaaaabaaaababababbaaaaaaaaabb ababababababbabaaaaaaa bbbbbbbbbbba abbbbbbbbbbbbbba aaaaaaabaaaaaaaaaaaaaaaaa*

Considérons la première expression rationnelle de l'exercice [Exercice 1 - 24,](#page-35-1) à savoir  $a(a + b)^{\star} a$ . Sous **grep** cela donne :

**\$ egrep ^a\(a\|b\)\*a\$ ./expression.txt**

#### On obtient :

#### **abbbbbba ababababababbabaaaaaaa abbbbbbbbbbbbbba aaaaaaabaaaaaaaaaaaaaaaaa**

Donnez un exemple de commande permettant de n'obtenir que la dernière chaîne, que la cinquième, que la première, que la troisième.

Que renverra **^a\*b\*a\*\$**? **^a\*b\*a\+\$**+ ? Que fait le script Bash suivant :

 $#!/ \text{bin}/\text{sh}$ # -\*- coding: utf-8 -\* **read** -p "Entrez une expression rationnelle " rat **read** -p "Entrez une chaîne " chaine > **.**/chaine\_test**.**txt **echo \$**chaine >> chaine\_test**.**txt

```
resultat=$(egrep '^'$rat'$' ./chaine_test.txt)
if [ ${#resultat} -gt 0 ] ; then
   echo Reconnu ;
else
   echo Non_reconnu ;
fi
```
#### **Généralités sur les automates**

#### <span id="page-36-2"></span><span id="page-36-0"></span>**Exercice 1 - 28 Diagramme d'un automate**

Considérons l'automate suivant :

- l'alphabet est A =  $\{0, 1\}$ ;
- $-Q = \{q_0, q_1, q_2, q_3, q_4\};$
- $I = \{q_0\};$
- $T = \{q_3\};$
- la fonction de transition est définie par :

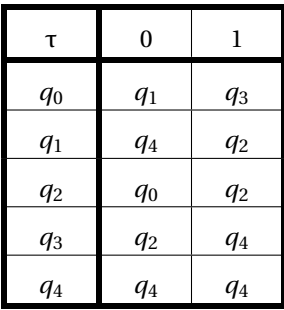

Dessinez le diagramme correspondant. Donnez des chaînes reconnues par l'automate. Donnez des chaînes non reconnues par l'automate. Que peut-on dire à propos de l'état *q*<sup>4</sup> ?

#### <span id="page-36-3"></span>**Exercice 1 - 29**

Pour chacun des automates suivants I (ou T) indique que l'état est initial (ou terminal), l'alphabet est  $A = \{a, b\}$  et les états sont nommés à l'aide d'entiers. Donnez une représentation graphique et des chaînes qui appartiennent au langage engendré ou reconnu par chacun des automates suivants :

**1.**

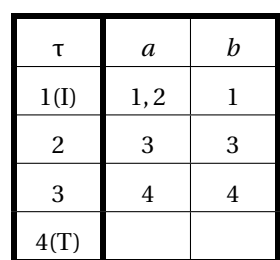

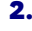

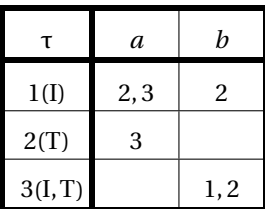

**3.**

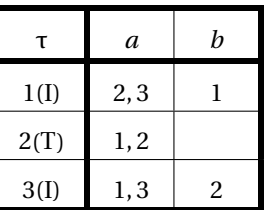

#### <span id="page-36-1"></span>**Expression rationnelle associée à un automate**

#### **Exercice 1 - 30**

On considère l'automate A sur l'alphabet A = {*a*,*b*} qui a pour ensemble d'états  $Q = \{e_1, e_2\}$ ,  $e_1$  étant simultanément état initial et état final. Les transitions de A sont données par le tableau :

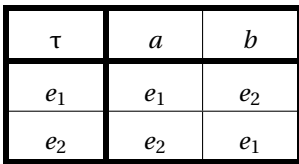

ce tableau traduit, par exemple, que si l'automate est dans l'état  $e_2$  et qu'il lit *b*, alors il passe à l'état  $e_1$ .

- **1.** Cet automate est-il déterministe? Justifier votre réponse.
- **2.** Cet automate est-il complet ? Justifier votre réponse.
- **3.** Donner une représentation graphique de cet automate.
- **4.** Déterminer une expression rationnelle R qui décrit L.
- **5.** On note L le langage engendré ou reconnu par cet automate,  $L = \mathcal{L}(\mathcal{A})$ . Ce langage est-il rationnel?
- **6.** λ désigne la chaîne vide. Expliquez pourquoi λ appartient à L.

#### **Exercice 1 - 31**

On note L le langage reconnu par cet automate :

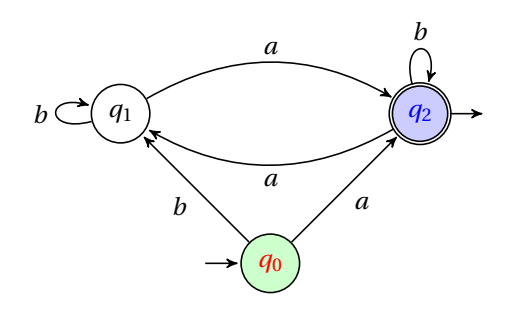

<span id="page-37-0"></span>Déterminez une expression régulière R qui décrit L.

#### **Automates standards et émondés**

#### **Exercice 1 - 32**

Standardisez et émondez les automates de l' [Exercice 1](#page-36-2) [- 28](#page-36-2) et de l' [Exercice 1 - 29.](#page-36-3)

#### **Exercice 1 - 33**

Standardisez l'automate défini sur A =  $\{a,b\}$  par :

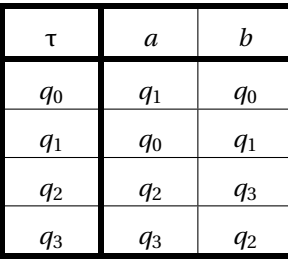

sachant que I =  $\{q_0, q_2\}$  et T =  $\{q_1, q_2\}$ .

#### **Exercice 1 - 34**

Standardisez et émondez l'automate défini sur A =  $\{a, b\}$  par :

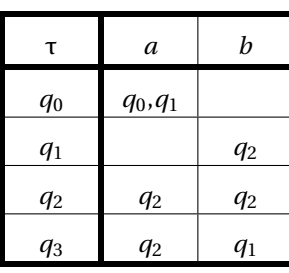

<span id="page-37-1"></span>sachant que I =  $\{q_0, q_2\}$  et T =  $\{q_0, q_1\}$ .

#### **Automates déterministes**

#### **Exercice 1 - 35**

On considère l'automate  $A = (A, E, I, T, U)$  avec

**1.** –  $A = \{a, b\}$ , l'alphabet de l'automate A.

- $Q = \{1, 2, 3\}$  l'ensemble des états de A.
- $-I = \{1, 3\}$  l'ensemble des états initiaux de A.
- $T = \{2, 3\}$  l'ensemble des états terminaux de A.
- $U = \{(1, a, 2), (1, a, 3), (1, b, 2), (2, a, 3), (3, b, 1), (3, b, 2)\}\$ l'ensemble des transitions de A, U pouvant être représenté par le tableau

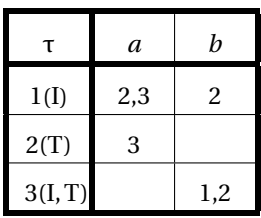

On précise dans ce tableau si un état est initial ou terminal.

- **2.** Donnez une représentation graphique de A.
- **3.** Déterminez un automate déterministe  $A' =$  $(A, E', I', T', U')$  équivalent à A, on présentera U' sous forme d'un tableau.

#### **Exercice 1 - 36**

« Déterminisez » les automates suivants : I indique que l'état est initial et T que l'état est final

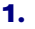

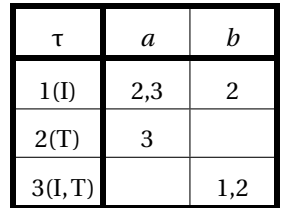

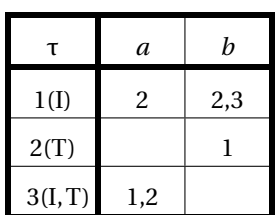

τ *a b*  $1(I)$  | 2 | 1,2  $2(I)$  3 3  $3(T)$  4 4,1 4(T)

**2.**

**3.**

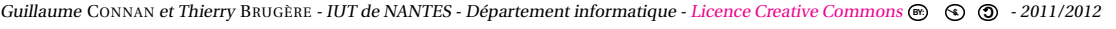

#### **Construction d'automates**

#### <span id="page-38-0"></span>**Exercice 1 - 37**

Construire des automates correspondant aux expressions rationnelles suivantes :

- **1.**  $E = aab^{\star}ab$
- **2.**  $E = a^*b^*a^*$
- **3.**  $E = a^*bA^+$
- **4.**  $E = A^* abcA^*$
- **5.**  $E = abA^* + (A^4)^*$
- **6.**  $E = (a + aba)^*b(a + b)^*aba(a + b)^*$

#### **Exercice 1 - 38 Identités rationnelles**

Tout comme pour les automates, on peut définir une relation d'équivalence sur l'ensemble des expressions rationnelles : deux expressions sont équivalentes si, et seulement si, les langages qui leurs sont associés sont égaux.

L'identité suivante est classique :

 $(a+b)^{\star} \equiv (a^{\star}b)^{\star}a^{\star}.$ 

<span id="page-38-1"></span>Prouvez-la en passant aux automates associés.

#### **Automates à états finis avec sortie**

#### **Exercice 1 - 39 avertissement d'erreur de transmission**

Un protocole de codage de message prévoit d'indiquer une erreur de transmission si trois 1 apparaissent consécutivement dans le message. Construire un automate à états finis qui renvoie 1 si, et seulement si, la chaîne transmise contient trois 1 consécutifs.

#### **Exercice 1 - 40 automate de rendu de monnaie**

Un distributeur de boisson accepte les pièces de 5, 10 et 20 centimes.

Une fois que l'utilisateur a introduit au minimum 30 centimes, le distributeur lui rend la somme dépassant 30 centimes et il peut choisir entre un café en appuyant sur la touche K ou un lait fraise en appuyant sur la touche L.

Construire un automate à états finis avec sortie qui modélise ce distributeur.

Décrivez le plus précisément possible l'action de cet automate :

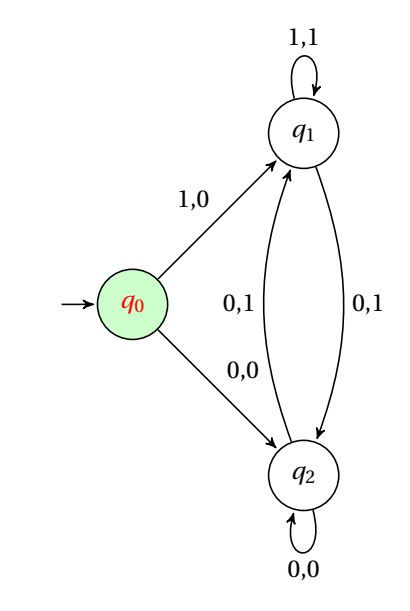

#### **Automates à pile**

#### <span id="page-38-2"></span>**Exercice 1 - 42**

Soit l'automate à pile sur l'alphabet A = {*a*,*b*,...} avec :

- $E = \{s, q\}$ , *s* est l'état initial
- $T = \{t\}$
- $P = {A, B}$
- les transitions sont :

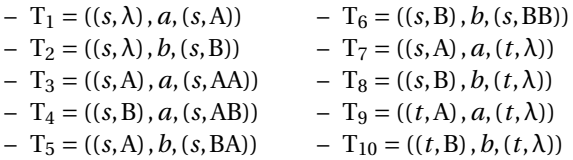

- **1.** Donner une représentation graphique de cet automate. On remarquera que cet automate n'est pas déterministe.
- **2.** On note L le langage engendré par cet automate, démontrer que
	- **a.** *aaa* ∈ L
	- **b.**  $bbbbb \in L$
	- **c.** *aaabaabbaabaaa* ∈ L, observer l'état de la pile au fur et à mesure de la reconnaissance du mot.
	- **d.** L est un langage particulier sur A en ce sens que tous les mots de L ont une particularité, deviner cette particularité.